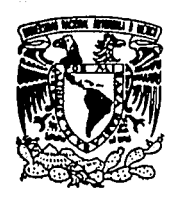

UNIVERSIDAD NACIONAL AUTONOMA DE

# **MEXICO**

2 21

FACULTAD DE CIENCIAS

# INTEGRACION NUMERICA APLICADA AL SISTEMA PLANETARIO

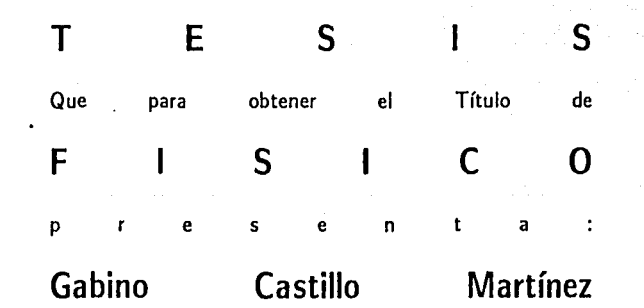

México, D.F.

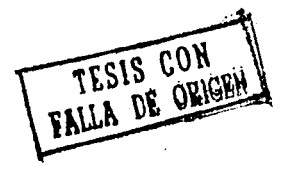

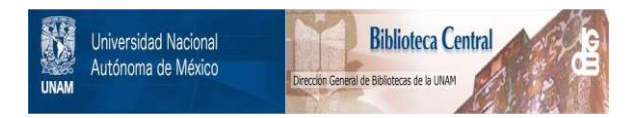

# **UNAM – Dirección General de Bibliotecas Tesis Digitales Restricciones de uso**

# **DERECHOS RESERVADOS © PROHIBIDA SU REPRODUCCIÓN TOTAL O PARCIAL**

Todo el material contenido en esta tesis está protegido por la Ley Federal del Derecho de Autor (LFDA) de los Estados Unidos Mexicanos (México).

El uso de imágenes, fragmentos de videos, y demás material que sea objeto de protección de los derechos de autor, será exclusivamente para fines educativos e informativos y deberá citar la fuente donde la obtuvo mencionando el autor o autores. Cualquier uso distinto como el lucro, reproducción, edición o modificación, será perseguido y sancionado por el respectivo titular de los Derechos de Autor.

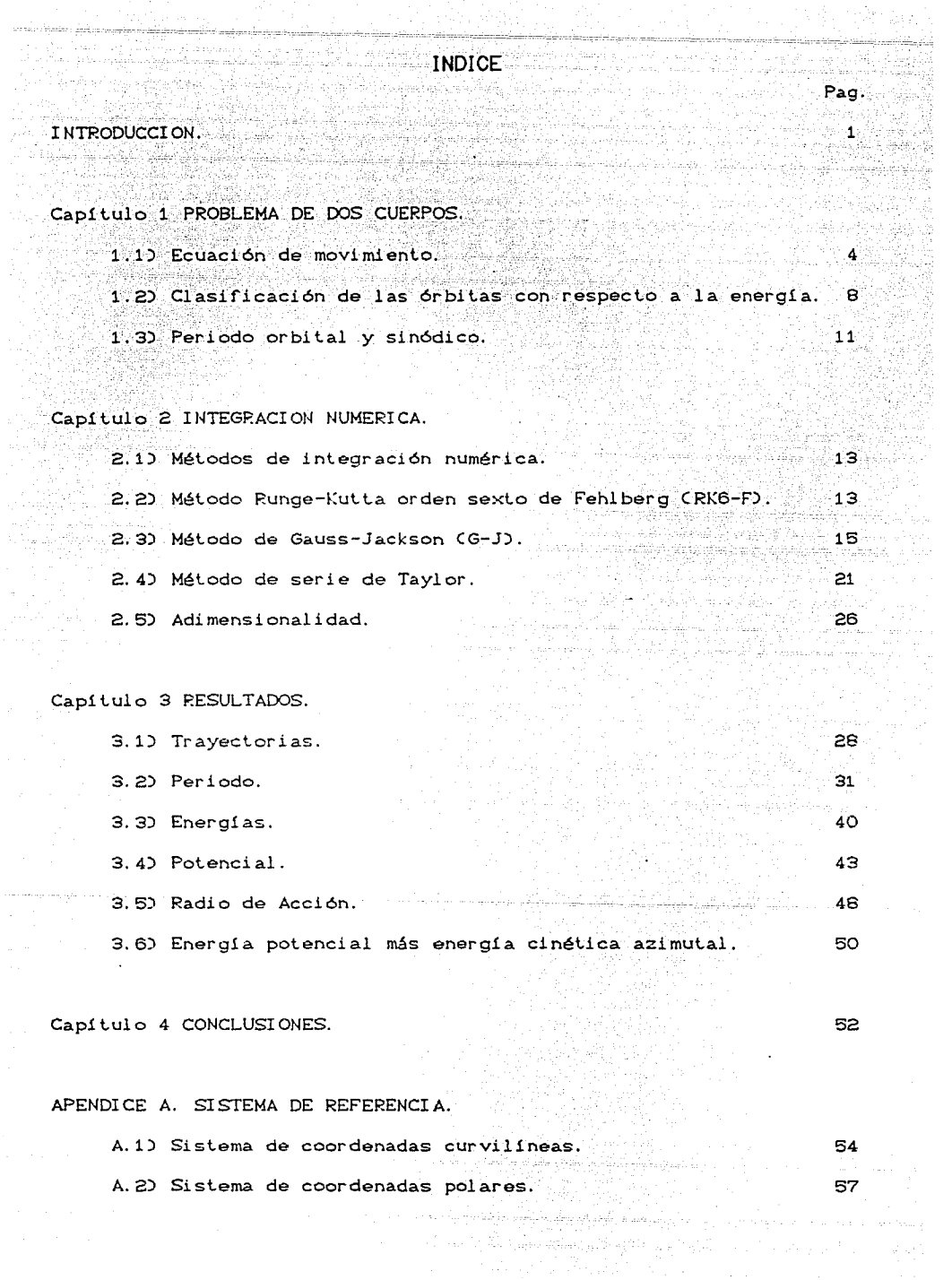

service basis changes

 $\frac{1}{2}$ 

APENDICE B.

Radio de acción.

ana<br>Kamalik

an i shekara

ولاء والانتزار لوولا الأعقاد

ina Sala APENDICE C.

> Tabla C.1 (Relación entre los operadores) 67 Tabla C.2 (Diagrama de Bucher para el método RK6-F) 68 Tabla C.3 (Coeficientes para el proceso GJ)  $69$

> > tal de alch

61

72

ako administr

Galer

BI BLI OGPAFIA.

# **INTRODUCCION**

Uno de los problemas fundamentales que ha intrigado al ser humano desde los albores de la civilización ha sido el movimiento planetario.

Los griegos, exceptuando algunos tales como Aristarco (ver mas adelante), que consideraban al hombre como el centro del universo, supusieron que la Tierra estaba inmóbil y que los cuerpos celestes se movian en torno a ella, describiendo orbitas circulares. Los cuerpos conocidos en aquel tiempo fueron ordenados de acuerdo con la distancia a la Tierra: la Luna, Mercurio, Venus, Sol, Marte, Jupiter y Saturno.

En el segundo siglo de la era cristiana, el astronomo Ptolomeo de Alejandría desarrolló la teoría de los epiciclos (para explicar el movimiento de los cuerpos celestes), suponía que los planetas describían un círculo denominado epiciclo; cuyo centro a su vez se desplazaba en un círculo mayor, concéntrico a la Tierra, llamado deferente. El sistema de referencia que utilizó es el sistema de referencia geocéntrico.

Esta descripción fué aceptada como correcta hasta que, en el siglo XVI, el monje polaco Nicolás Copérnico (1473-1543), que buscaba una solución más simple, propuso que el movimiento de todos los planetas, incluyendo la Tierra, se efectuaba en torno al Sol. La idea no era nueva, había sido propuesta por primera vez por el astrónomo griego Aristarco en el siglo tercero antes de Cristo. De acuerdo a Copérnico, el orden de las órbitas de los planetas con respecto al Sol era el siguiente: Mercurio, Venus, Tierra, Marte, Júpiter y Saturno, y la Luna giraba alrededor de la Tierra. Lo que Copérnico propuso esencialmente fué otro sistema de referencia situado en el Sol.

Basándose en la idea de Copérnico y en las observaciones del astrónomo Tycho Brahe (1546-1601), el astrónomo Johannes Kepler

 $\mathbf 1$ 

C1571-1630) hace el descubrimiento de las leyes del movimiento planetario. Estas leyes denominadas leyes de Kepler, son una descripción cinemática del movimiento planetario y se enuncian de la siquiente manera:

- I. Los planetas describen órbitas elípticas. estando el Sol en uno de los focos.
- II. El vector posición de cualquier planeta con respecto al Sol barre áreas iguales en tiempos iguales.
- Los cuadrados de los períodos de revolución III. son proporcionales a los cubos de los semiejes mayores de los planetas al Sol.

La siguiente etapa en la historia de la astronomía fué una discusión de la dinámica del movimiento planetario y un esfuerzo por determinar la interacción responsable de tal movimiento, esto es, entender porque se mueven los planetas. Es aquí donde Issac Newton (1642-1727) llevó a cabo la formulación de la ley de gravitación universal, y nos dice:

La fuerza gravitacional con que se atraen mutuamente dos cuerpos es directamente proporcional al producto de sus masas e inversamente proporcional al cuadrado de la distancia entre ellos.

De este modo podemos establecer para un sistema de N-cuerpos, un sistema de ecuaciones diferenciales cuya solución se encuentra aplicando métodos de integración numérica, que aproximan la solución analítica. El primer método que se aplicó fué el de Euler, actualmente existen métodos de mayor eficiencia (e implícitamente contiene una expansión en serie de Taylor) como: Runge-Kutta, serie de Taylor, Gauss-Jackson, predictor de Adams, Cowell, etc..

En este trabajo aplicamos el método de integración numérica por expansión en serie de Taylor Corden séptimo) a las ecuaciones de

S.

movimiento del sistema planetario para determinar las posiciones y velocidades de los planetas en el sistema heliocéntrico, durante un t.iempo cercano a dos siglos; y damos *el* procedimiento de como se construye *el* método de integración numérica de Gauss-Jackson.

Determinamos el comportamiento de la energía potencial total de cada uno de ellos y la energía cinética total de cada uno de los miembros del sistema planetario y determinamos las energías relativas entre ellos; como una consecuencia del análisis de sus variaciones peri 6di cas es posible reproducir, medi anl *e* técnicas de lr ansfor madas de Fourier y mínimos cuadrados. los periodos orbitales y sinódicos de cada uno de ellos, además de otros periodos relativos.

También estudiamos las variaciones del polencial de los miembros del sistema planetario, como una inlroducci6n a tiempo rut.uro, para *el*  estudio de captura de cometas.

# CAPTETULO 1 PROBLEMA DE DOS CUERPOS

# 1.1) ECUACION DE MOVINHENTO

En ocasiones nos es necesario considerar un sistema de N cuerpos para describir el comportamiento de dos de sus miembros, es posible plantear las ecuaciones de movimiento mutuas de dos de ellos suponiéndolos aislacios, para determinar de manera aproximada su comportamiento orbit al real. Por ejemplo sistema Tierra-Luna, un planeta y el Sol. Sim embargo, en ambos casos debemos tomar en cuenta que la acción gravitzatoria de otros cuerpos perturba el esquema simple de dos cuerpos.

El problema de coos cuerpos es un caso particular del problema de N cuerpos: tiene dos características importantes:

- () Tiene soluci . on analitica.
- ii) El problemma puede simplificarse al de uno solo (masa reducida).

Newton fué el prrimero en establecerlo y resolverlo pues "si se tiene para un tiempes la posición y la velocidad de dos cuerpos de masas conocidas moviérndose bajo su mutua fuerza gravitatoria, entonces se puede calcular su posición y velocidad para otro tiempo" (A.E.ROY pp 69).

Consideremos un sistema conservativo constituido por dos masas puntuales m y m sometidas sólo a su fuerza de interacción gravitatoria. Tal sisstema tiene 6 grados de libertad, es decir, su movimiento se puede- describir en función de seis coordenadas independientes (3 por cada partícula ), según se verá a continuación.

Sean  $\vec{r}_1$  y  $\vec{r}_2$  l.os vectores de posición para dos partículas Caisladas) de masas m \_ y m \_ respectivamente (fig.1.1), que interactúan

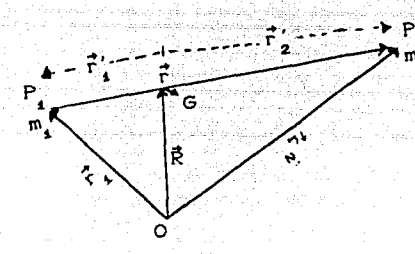

 $Fig.1.1$ 

Podemos describir su movimiento ubicando el sistema de referencia o bién en el centro de masa ó en alguna de las partículas.

Utilizaremos el segundo procedimiento, ya que con este se simplifica el problema reduciéndolo al problema de un solo cuerpo. Aplicando las leyes de movimiento de Newton y su ley de "gravitación universal" se obtienen las ecuaciones de movimiento de las partículas bajo su mutua atracción gravitatoria:

$$
m_4 \frac{d^2 \vec{r}}{dt^2} = G \frac{m_4 m_2}{r^2} \vec{r} \tag{1.12}
$$

y

mut.uament.;e;

$$
m_2 \frac{d^2 \vec{r}_2}{dt^2} = -G \frac{m_1 m_2}{r^2} \vec{r} .
$$
 (1.2)

Sumando las ecuaciones (1.1) y (1.2), e integrandolas dos veces, t.enemos

$$
m_{1}^{2} + m_{2}^{2} = 2(1.3)
$$

donde

a y b son dos vectores constantes.

Sea R el vector de posición del centro de masa de las dos masas puntuales,  $\vec{R}$  se define como

5

$$
M\vec{R} = m_{1,1}^{\vec{r}} + m_{2,2}^{\vec{r}}.
$$
 (1.4)

donde

$$
M = m_1 + m_2
$$

Derivando la ecuación (1.3) con respecto al tiempo, considerando

 $mass-constantes-y-ut111zando-1a-ecuac10n_1.4$ , tenemos:

$$
M\frac{dR}{dt} = \vec{a}.
$$

Esta relación demuestra que el centro de masa del sistema mueve con velocidad constante.

Las ecuaciones (1.1) y (1.2) las podemos escribir como

$$
\frac{d^2 \vec{r}_1}{dt^2} = Gm \frac{\vec{r}}{r} \qquad (1.5)
$$

У

$$
\frac{d^2F_2}{dt^2} = -\frac{1}{2}Gm
$$

 $(1.7)$ 

7월 1529 - 2008 - 201

Restando la ecuación (1.5) de (1.6), obtenemos la ecuación de huidhean anns Kutha da

movimiento:

$$
\frac{d^2\vec{r}}{dt^2} + \mu \frac{\vec{r}}{r^3} = 0,
$$

donde

$$
\mu = G C m_1 + m_2
$$
  
y  

$$
\vec{r}_1 - \vec{r}_2 = -\vec{r}
$$

Multipliquemos vectorialmente r con la ecuación (1.7) e integrando, tenemos

$$
\vec{r} \times \frac{d\vec{r}}{dt} = \vec{h}
$$
 (1.8)

n es un vector constante, conocido como vector de momento angular e indica que el movimiento se realiza en un plano.

Para resolver la ecuación de movimiento utilizamos el sistema de coordenadas polares.

Los vectores de posición, velocidad y aceleración en el sistema coordenado polar son Cecuaciones (A.18), (A.21) y (A.23); apéndice A), respectivamente:

- $\vec{r} = r\hat{e}$ ;
- $\vec{r} = \vec{r} \hat{e} + \vec{r} \hat{e} \hat{e}$ ;

$$
C1.91
$$

$$
\vec{r} = c \vec{r} - r \vec{e}^2 \hat{\epsilon}_r + \frac{1}{r} \frac{d}{dt} (r^2 \vec{e}) \hat{\epsilon}_\theta
$$

Se puede probar que la norma de h (ecuación (1.8)) en el sistema de coordenadas polares está dada por:

$$
\mathbf{r}^2\mathbf{e} = \mathbf{h}.\tag{1.10}
$$

Efectuando el producto escalar de  $\vec{r}$  con la ecuación (1.7) e integrando, tenemos

$$
\frac{1}{2} \vec{r}, \vec{r} - \frac{\mu}{r} = c,
$$
 (1.11)

donde

У

C: es una constante.

La ecuación (1.11) es la ecuación de conservación de energía por unidad de masa;  $\frac{1}{5}$  r.r está relacionada con la energía cinética y -  $\frac{\mu}{r}$ con la energía potencial.

Sustituyendo (1.9) en la ecuación (1.7), obtenemos la ecuación de movimiento en el sistema de coordenadas polares ; y esta es,

$$
r = r\dot{\theta}^2 = -\frac{\mu}{r^2}
$$
 (1.12)

 $\frac{1}{n} \frac{d}{dt}$  (r<sup>2</sup>e) = 0.  $(1.13)$ 

Haciendo la sustitución de u = 1/r y eliminando el tiempo entre las ecuaciones (1.12) y (1.13), tenemos

$$
\frac{d^2 u}{d e^2} + u = \frac{\mu}{h^2}
$$
 (1.14)

La solución general de esta ecuación es

$$
u = \frac{\mu}{r^2} + A \cos(\theta - \omega), \qquad (1.15)
$$

donde A y w son dos constantes de integración.

Reintroduciendo r. la ecuación (1.15) se convierte en

A ASAQAS AS ALIXA

$$
r = \frac{h^2/\mu}{1 + (Ah^2/\mu)\cos(\theta - \omega)},
$$
 (1.16)

puesto que la ecuación de la conica en forma polar esta dado por:

$$
r = \frac{P}{1 + e \cos(\theta - \omega)}
$$

asi que

$$
p = h^2 \mu
$$
  

$$
e = Ah^2 \mu
$$

# 1.2) CLASIFICACION DE LAS ORBITAS CON RESPECTO A LA ENERGIA

Como se demostró en la sección 1.1, las únicas órbitas posibles bajo la acción de una fuerza central inversamente proporcional al cuadrado de la distancia son órbitas elípticas (0 ≤ e < 1), órbitas parabólicas (e = 1), y órbitas hiperbólicas (e > 1).

Conociendo la excentricidad "e" es posible saber de qué órbita se trata, pero existe otro método para clasificarlas, basado en la energía y es el siguiente:

Se consideran órbitas baricéntricas; en la figura 1.1 Pi y Pz son las posiciones de las dos partículas de masa m y m , O es un punto de

referencia fijo, y-G es el centro de masa de las dos partículas.

Los vectores desde G a P1 y P2 son  $\vec{r}'$  y  $\vec{r}'$  respectivamente. Entonces  $m_1 \vec{r}'_1 = -m_2 \vec{r}'_2$ 

$$
\vec{r}_1 = \vec{r}_2 = -\vec{r}
$$

así que tenemos

У

$$
\vec{r}_1 = \begin{bmatrix} m \\ \overline{N} \end{bmatrix} \vec{r}
$$
  

$$
\vec{r}_2 = \begin{bmatrix} m \\ \overline{M} \end{bmatrix} \vec{r}
$$
  
(1.17)

donde M es la suma de las masas.

Como el centro de masa viaja con velocidad constante, y utilizando la segunda ley de Kepler, tenemos

$$
r_1^{'2}\dot{\theta} = h_1
$$
  

$$
r_2^{'2}\dot{\theta} = h_2
$$
  

$$
\left\{\n \begin{array}{c}\n \text{(1.18)} \\
 \text{(1.19)} \\
 \text{(2.10)} \\
 \text{(3.110)} \\
 \text{(4.111)} \\
 \text{(5.111)} \\
 \text{(6.111)} \\
 \text{(7.112)} \\
 \text{(8.113)} \\
 \text{(9.113)} \\
 \text{(1.114)} \\
 \text{(1.115)} \\
 \text{(1.115)} \\
 \text{(1.116)} \\
 \text{(1.116)} \\
 \text{(1.117)} \\
 \text{(1.117)} \\
 \text{(1.118)} \\
 \text{(1.119)} \\
 \text{(1.119)} \\
 \text{(1.110)} \\
 \text{(1.110)} \\
 \text{(1.111)} \\
 \text{(1.111)} \\
 \text{(1.111)} \\
 \text{(1.111)} \\
 \text{(1.111)} \\
 \text{(1.111)} \\
 \text{(1.111)} \\
 \text{(1.111)} \\
 \text{(1.111)} \\
 \text{(1.111)} \\
 \text{(1.111)} \\
 \text{(1.111)} \\
 \text{(1.111)} \\
 \text{(1.111)} \\
 \text{(1.112)} \\
 \text{(1.113)} \\
 \text{(1.113)} \\
 \text{(1.114)} \\
 \text{(1.115)} \\
 \text{(1.115)} \\
 \text{(1.116)} \\
 \text{(1.116)} \\
 \text{(1.117)} \\
 \text{(1.117)} \\
 \text{(1.118)} \\
 \text{(1.119)} \\
 \text{(1.119)} \\
 \text{(1.119)} \\
 \text{(1.110)} \\
 \text{(1.110)} \\
 \text{(1.110)} \\
 \text{(1.111)} \\
 \text{(1.111)} \\
 \text{(1.111)} \\
 \text{(1.111)} \\
 \text{(1.111)} \\
 \text{(1.111)} \\
 \text{(1.111)} \\
 \text{(1.111)} \\
 \text{(1.111)} \\
 \text{(1.111)} \\
 \text{(1.111)} \\
 \text{(1.111)} \\
 \text{(1.111)} \\
 \text{(1.111)} \\
 \text{(1.111)} \\
 \text{(1.111)} \\
 \text{(1.111)} \\
$$

Sustituyendo la ecuación C1.17) en la ecuación C1.18), llegamos a:

$$
h_1 = \left(\frac{m_2}{M}\right)^2 r^2 \dot{\theta} = \left(\frac{m_2}{M}\right)^2 h.
$$

ya que

$$
r^2 \dot{\theta} = h;
$$

similarmenle

$$
h_2 = \left(\frac{m_1}{M}\right)^2 r^2 \dot{\theta} = \left(\frac{m_1}{M}\right)^2 h.
$$

Tomemos la ecuación de la energia (1 .11) y reescribámosla de la siguiente forma:

$$
\frac{1}{2} V^2 - \mu/r = C,
$$

c,  $(1.19)$ 

donde  $\mu = G(m_1 + m_2)$ .

Si Vi y Vz son las velocidades de las masas m y m con respecto al centro de masa, la energía total E está dada por:

$$
E = \frac{1}{2} m V_1^2 + \frac{1}{2} m V_2^2 - \frac{Gm m}{r},
$$

donde la suma de los dos primeros términos es la energía cinética y -Gm<sub>, m</sub>/r es la energía potencial del sistema.

La velocidad en coordenadas polares para la velocidad Vi es:

$$
V_1^2 = r_1'^2 + r_1'^2 \dot{\theta}^2 = \left[\frac{m_2}{H}\right]^2 (r^2 + r^2 \dot{\theta}^2) = \left[\frac{m_2}{H}\right]^2 V^2; \qquad (1.21)
$$

similarmente para

$$
V_2^2 = \left(\frac{m_1}{M}\right)^2 V^2. \tag{1.22}
$$

 $C1.20$ 

Sustituyendo las ecuaciones (1.21) y (1.22) en la ecuación (1.20) y comparándola con la ecuación (1.19), tenemos:

$$
E = \frac{m_1 m_2}{m_1 + m_2} \left( \frac{1}{2} V^2 - \mu / \Gamma \right) = \frac{m_1 m_2}{m_1 + m_2} C.
$$
 (1.23)

Sea m<sub>a</sub>la masa de una partícula prueba y m<sub>2</sub> la masa de un planeta y que se cumpla que  $m_2$ > $m_1$ , entonces

$$
E = m_{\underline{x}} \left[ \frac{1}{2} V^2 - \mu' \wedge r \right] = m_{\underline{x}} C.
$$
 (1.24)

donde  $\mu' = \sigma_{m}$ ; se ve que la velocidad V para una distancia dada es el factor de decisión. Así tenemos (Roy pp 75-95):

 $\mu$ )Para una elipse.  $V^2 = \mu'(C2/r) - (1/a)1$ : Aqui C = - $\mu'/2a$ .  $\mu$ )Para una parábola.  $V^2 = 2\mu'/r$ : Aguí C = 0. LLL)Para una hipérbola.  $V^2 = u^r$ (22r) + (1/a)): Aqui C =  $u^r/2a$ .

Aqui para una orbita cerrada, la energía total debe ser negativa.

1.3) PERIODOS ORBITAL Y SINODICO

El periodo orbital es el tiempo que tarda un planeta en dar una vuelta en torno al sol; se calcula a través de la tercera ley de Kepler  $T^2$   $\alpha$  a<sup>3</sup>.

El periodo sinódico es el tiempo entre sucesivas configuraciones similares de dos planetas respecto al sol; particularmente si Tr es el periodo orbital de un planeta y Treel de la Tierra, el periodo sinódico Ts para un planeta interior (el radio de su órbita es menor que el de la Tierra) está relacionado con TP y TT por:

$$
\frac{1}{Ts} = \frac{1}{Tr} - \frac{1}{Tr}
$$
 (1.25)

y para un planeta exterior (su radio orbital es mayor al de la Tierra) está dado por:

$$
\frac{1}{Ts} = \frac{1}{Tr} - \frac{1}{Tr}
$$
 (1.26)

Estas relaciones son derivadas para órbitas coplanares circulares y el mecanismo es el siguiente:

Suponemos velocidades angulares constantes  $d\theta/dt =$  $\omega$ .  $\leq i$ integramos de  $0$  a  $2\pi$ , tenemos

$$
2\pi = \omega T,
$$

donde T es el periodo orbital. Para el planeta P y la Tierra, tenemos:

$$
\omega_{\mathbf{p}} = \frac{2\pi}{\mathrm{T}_{\mathbf{P}}} \quad \mathbf{y} \quad \omega_{\mathbf{r}} = \frac{2\pi}{\mathrm{T}_{\mathbf{T}}} \; . \tag{1.27}
$$

Sean  $\theta_a$  y  $\theta_a$  los desplazamiento angulares del planeta y la Tierra respectivamente.

A medida que el planeta P va avanzando, su distancia angular  $\theta$ relativa a la Tierra está cambiando y está dada como  $\theta = \theta - \theta$ ; su<br>variación con el tiempo está dada por  $\frac{d\theta}{dt} = \frac{d(\theta - \theta)}{dt}$ , es decir;

 $(1, 28)$ 

Cuando 0 alcanza el valor 2n, el tiempo transcurrido será el periodo sinódico Ts. es decir. e d'a complèment de

 $\omega = \omega_p - \omega_q$ .

$$
\omega = \frac{2\pi}{Ts}
$$

Utilizando las ecuaciones (1.27) y (1.28) en esta ultima, llegamos a la ecuación (1.25)

$$
\frac{1}{Ts} = \frac{1}{Ts} - \frac{1}{Tx}.
$$

Si el planeta P es exterior, tomamos la diferencia  $\theta = \theta - \theta$  y siguiendo el desarrollo descrito arriba se llega a la ecuación (1.26).

# CAPITULO 2 INTEGRACION NUMERICA

### 2.1) METODOS DE INTEGRACION NUMERICAS.

La solución de una ecuación diferencial mediante algún método de integración numérica nos permite obtener una colección de puntos que representan los valores de las variables a lo largo de un intervalo de integración; para lograr esto es necesario conocer sus valores en el instante t de tal manera que nos permitan su evaluación en el instante t<sub>in</sub> mediante un incremento o paso de integración.

En general los métodos de integración numéricas son métodos de iteración de una o varias variables y se pueden clasificar como métodos de un paso y de varios pasos (multipasos).

LOMétodos de un paso:

Son aquellos que para poder determinar la solución al tiempo  $t_{\text{max}}$ , utilizan la solución del instante anterior  $t_{\text{max}}$  Ejemplos de esta técnica son los métodos de Runge-Kutta, de serie de Taylor, y métodos de extrapolación de Bulirsch y Stoer.

LLDMétodos multipasos:

Son aquellos que para determinar el valor de las variables en el instante t<sub>iss</sub>, utilizan al menos dos soluciones de la ecuación diferencial de los instantes anteriores t. Como ejemplos, el método Predictor-Corrector de Adams, y el método de Gauss-Jackson.

2.2) METODO RUNGE-KUTTA ORDEN SEXTO DE FEHLBERG (RK6-F)

Los métodos de Runge-Kutta utilizan el error de truncamiento local y al mismo tiempo eliminan el cálculo y la evaluación de las dorivadas de f(x,y). El primer paso para derivar el método consiste en definir una función de la siguiente manera:

donde  $f(x,y) = dy/dx$ .  $f_0 = f(x_0, y_0)$  es el valor inicial.  $r_{\kappa} = f\left[x_0 + a_{\kappa}h, y_0 + h\sum_{k,j}^{k-1}b_{\kappa,j}f_j\right] \kappa = 1, 2, ..., n$ 

k da el número de evaluaciones

Donde los coeficientes a , b , y c se determinan aplicando el teorema de Taylor en dos variables (Burden pp 244).

 $y = y_0 + h$   $y = c_k + c_k$ 

El método más comúnmente aplicado es el de Runge-Kutta de cuarto orden. Se han realizados varios trabajos que mejoran la eficiencia de esta técnica (Shanks(1966)  $\mathbf{v}$ Bucher(1965). Fehlberg(1968,1972) desarrolló un método para sexto orden, requiriendo unicamente nueve evaluaciones de las derivadas Cusualmente conocido como procedimiento RK6-F ), incluye un procedimiento de control para el cambio del paso de integración, el cual está basado en el error de truncamiento local. Por ejemplo para integrar una ecuación diferencial de primer orden  $dy/dx = f(x, y)$ , se utiliza el siguiente procedimiento:

 $f_{x} = f(x_{x}, y_{x}),$ 

$$
f_{\kappa} = f\left[x_{0} + a_{\kappa}h, y_{0} + h\sum_{j=0}^{k-1} b_{\kappa j}f_{j}\right], \kappa = 1, 2, ..., 6
$$

donde h es el tamaño del paso (Ax), entonces el valor de "y" al final del paso está dado como

 $1.4$ 

 $y = y_0 + h \sum_{\mathbf{k}} e_{\mathbf{k}} t_{\mathbf{k}}$  (error  $(Xh^2)$ )

Al aplicarle el teorema de Taylor en dos variables, se obtienen 37 ecuaciones CNASA TR R-287) que permiten la evaluación de los coeficientes; para resolver estas ecuaciones se requieren algunas condiciones CNasa TR R -287), por ejemplo:

$$
a_7 = a_8 = 1
$$
,  $a_8 = 0$ ,  $c_2 = 0$ , etc.

Los valores obtenidos de los coeficientes a,b y c se encuentran en la tabla C.2 (apéndice C). y una estimación del error de truncamiento en "y", está dado por

$$
TE = \frac{11}{270} C f_o + f_g - f_g - f_g
$$

### 2. 3) METODO GAUSS-JACKSON CGD

Para encontrar las soluciones de cada una de las ecuaciones diferenciales de segundo orden, es necesario Cpara este método) determinar sumas y diferencias entre los datos anteriores al instante en el que se desea evaluar.

Contiene un método predictor (calcula el siguiente dato) y uno corrector Ccorrigue el dato calculado); *el* predictor está expresado en términos del conjunto de datos anteriores; y el corrector contiene además el dato calculado.

Este método es aplicable a ecuaciones diferenciales de segundo orden y el mecanismo es el siguiente:

$$
\text{ Sea } y_{i} = f_{i}(t, y_{1}, y_{2}, \dots, y_{n}, y_{1}, y_{2}, \dots, y_{n}) \tag{2.1}
$$

la forma de la ecuación diferencial de segundo orden, donde

l. es el índice que denota el número de ecuaciones diferenciales de segundo orden.

# $y_{ik}$ ,  $y_{ik}$ ,  $y_{ik}$   $\forall k = 0, 1, 2, \ldots, 1$

los datos iniciales; donde l: denota el orden del processo.

La idea es construir la primera y segunda suma era término del operador de diferencia hacia atrás. Para llegar a esto hacemos lo siquiente:

Como primer paso vamos a determinar la primera y sesgunda suma de f en términos del operador de diferencia central (ver mas adelante); para determinarios usaremos los operadores dados en Allied pp 54.

Sea

$$
D = D_t = \frac{d}{dt}.
$$

Si derivamos y<sub>ik</sub> una vez y dos veces y<sub>ik</sub>, tenemos

$$
D\dot{y}_{i,k} = f_{i,k} \qquad y \qquad D^2 y_{i,k} = f_{i,k}
$$

Si las integramos e ignoramos las constantes de integración, tenemos

$$
\mathbf{y}_{i,k} = \mathbf{D}^{-1} \mathbf{f}_{i,k} \tag{2.2}
$$

$$
y_{i,k} = D^{-2}f_{i,k}
$$
, (2.3)

donde D<sup>-1</sup> es el operador de integración.

Por otro lado:

У

$$
\nabla^{-4} f_{i,k} = \nabla^{-4} f_{i,k} + h^{-4} y_{i,k} - h^{-3} y_{i,k}
$$
 (2.4)

$$
\delta^{-2} f_{i,k} = \delta^{-2} f_{i,k} + h^{-2} y_{i,k} - h^{-2} y_{i,k} \t{2.5}
$$

donde  $\nabla^{-1}$ : es el operador de suma hacia delante y esttá definido como

$$
\nabla^{-1} f \Big|_{p} \equiv \nabla^{-1} f \Big|_{p-1} + f \Big|_{p};
$$

 $\boldsymbol{\delta}^{-1}$ : es el operador de suma central y es definido como

$$
\delta^{-1}f_{p} \equiv \delta^{-1}f_{p-1} + f_{p-1/2},
$$

entonces

$$
5^{-2}f_{p} = 6^{-2}f_{p-1} + 6^{-1}f_{p-1/2}
$$

Utilizando las ecuación (2.2) y (2.3) en las ecuaciones (2.4) y

(2.5), llegamos a las expresiones:

 $\nabla^{-1} f_{\vert V} = h^{-1} y_{\vert V} + ( \nabla^{-1} - ChD)^{-1} \text{Tr}_{\vert V}$ ,

donde  $h = t_{k+1} - t_k$ : es el intervalo de tabulación.

$$
\delta^{-2}f_{i,k} = h^{-2}y_{i,k} + [\delta^{-2} - ChD^{-2}]f_{i,k}
$$

Si le aplicamos a esta última ecuación el vector desplazamiento E, el cual está definido como Ef  $\equiv$  f<sub>oti</sub> y sabiendo que la relación entre los operadores  $\delta^{-2}$ , E y  $\nabla^{-2}$  CALLIED pp 54 o en la tabla C.1, apéndice C) es  $\delta^{-2}E = \nabla^{-2}$ , entonces

$$
\nabla^2 f_{i,k-1} = h^{-2} y_{i,k} + [\delta^{-2} - ChD^{-2}] f_{i,k}.
$$
 (2.7)

Por otro lado la relación entre  $\mu$  y 6 es  $\mu$  = (1 +  $-5^{2}$ )<sup>1/2</sup>; la relación entre D y 6 es hD = 2senh<sup>-1</sup>( $\frac{1}{2}$ 6); y entre  $\nabla^{-1}$ ,  $\mu$  y 6<sup>-1</sup> es  $\nabla^{-1}$  =  $\frac{1}{2} + \mu \delta^{-1}$ .

Donde µ: es el operador promedio y está definido como

$$
\mu f_p \equiv \frac{1}{2} C f_{p+1/2} + f_{p-1/2}
$$

Utilizando estas relaciones, sustituyendolas en las ecuaciones (2.6) y (2.7) y haciendo un desarrollo algebráico, obtenemos:

$$
y^{-4}f_{i,k} = h^{-4}y_{i,k} + \frac{1}{2}f_{i,k} + \mu\left\{\delta^{-4} - \frac{1}{2}c_1 + \frac{1}{4}\delta^2\right\}^{-4/2}(\text{sehn}^{-1})
$$
  

$$
\frac{1}{2}\delta^{2^{-4}}\left\{f_{i,k} (x, \delta^{2})\right\} = \frac{1}{2}(\text{sech}^{-1})^{-1}(\text{sech}^{-1})
$$

$$
\nabla^2 f_{i,k-1} = h^{-2} y_{i,k} + \left\{ \delta^{-2} - \frac{1}{4} (\text{senh}^{-1} \frac{1}{2} \delta)^{-2} \right\} f_{i,k}.
$$
 (2.9)

Las ecuaciones (2.8) y (2.9) la vamos a desarrollar en serie de potencia; las series que se utilizán son

$$
P(Y^{\text{P}} = 1 + PX + P\frac{(P - 1)X^2}{2!} + P\frac{(P - 1)CP - 2)X^3}{3!} + \dots
$$
 (2.10)

$$
\text{senh}^{-4}X = X - \frac{1}{2 \cdot 3}X^{3} + \frac{1 \cdot 3}{2 \cdot 4 \cdot 5}X^{5} - \frac{1 \cdot 3 \cdot 5}{2 \cdot 4 \cdot 6 \cdot 7}X^{2} + \dots
$$
\nUtilizando la primera serie para desarrollar (1 +  $\frac{1}{6}Z^{3}$ )<sup>-1/2</sup>?

 $t$  enemos:

$$
\frac{c_1 + \frac{1}{4} \delta^2 - \frac{1}{4} \delta^2}{2^8 - \frac{1}{2} \delta^2} = 1 - \frac{\delta^2}{2^8} + \frac{3}{2} \frac{\delta^4}{2^7} - \frac{5}{2^{10}} \delta^6
$$

v utilizando la segunda serie para desarrollar senh tenemos

$$
\zeta \sinh^{-1} \frac{1}{2} \zeta = \frac{1}{2} \zeta - \frac{1}{3} \frac{\zeta^8}{2} + \frac{3}{5} \frac{\zeta^8}{2^8} - \frac{5}{7} \frac{\zeta^7}{2^{11}} + \cdots
$$

y desarrollando en serie de potencia a Csenh<sup>-1</sup> 5). obtenemos

$$
\nabla^{-1}f_{i,k} = h^{-1}y_{i,k} + \left\{\frac{1}{2} + \frac{i}{12}\mu\delta - \frac{1}{720}\mu\delta^2 + \frac{i}{\omega\omega\omega\omega}\mu\delta^5 + \dots\right\}f_{i,k}; \quad (2.12)
$$

similarmente

$$
\nabla^2 f_{i,k-1} = h^{-2} y_{i,k} + \left\{ \frac{4}{12} + \frac{4}{240} \delta^2 - \frac{91}{60480} \delta^4 + \dots \right\} f_{i,k} \tag{2.13}
$$

Como se observa estas dos últimas ecuaciones están en términos del operador de diferencia central.

Como segundo paso hay que transformar estas dos últímas ecuaciones en término del operador de diferencia hacia atras ್. ರಾ definido como

$$
\nabla f \big|_p \equiv f \big|_p - f \big|_p.
$$

y es conveniente utilizarlo para el propósito de programación

La relación entre los operadores  $\mu$ , 6,  $\nabla$ , E está dada por

$$
\mu\delta = \nabla E - \frac{1}{2}\nabla^2 E;
$$

y la relación entre los operadores 6,  $\nabla$ , E es  $\delta^2 = \nabla^2 E$ .

Tomando estas relaciones entre los operadores y aplicandola a figur se tiene

$$
\mu \delta^{2n-1} f_{i,k} = \nabla^{2n-1} f_{i,k+n} - \frac{1}{2} \nabla^{2n} f_{i,k+n} \qquad \forall n = 1,2,3,.
$$

$$
\delta^{2n}f_{i,k} = \nabla^{2n}f_{i,k+n} \qquad \forall n = 1,2,3,\ldots
$$

Utilizando estas dos últimas expresiones en las ecuaciones (2.12) y (2.13), desarrollando y agrupando, tenemos

$$
\nabla^{-4} f_{i,k} = h^{-4} \dot{y}_{i,k} - A_0 f_{i,k} - A_1 \nabla f_{i,k+1} - A_2 \nabla^2 f_{i,k+2} - A_3 \nabla^3 f_{i,k+2} - A_4 \nabla^4 f_{i,k+2} - \cdots
$$
\n(2.14)

 $\nabla^2 f_{1,k-1} = h^{-2} y_{1,k} - B_0 f_{1,k} - B_2 \nabla^2 f_{1,k+1} - B_4 \nabla^4 f_{1,k+2} - \ldots$  $(2.15)$ donde los coeficientes A y B están dados en la tabla C.3 (apéndice C); el mecanismo puede ser visto mas claramente en la tabla de diferencias, dada a continuación para octavo orden. Los términos que se encuentran arriba de la diagonal son utilizados para este orden. Los f<sub>i,</sub>o a f<sub>i,</sub> son valores iniciales, los  $\nabla_{i,s}^{-1}$  y  $\nabla_{i,s}^{-2}$  son calculados usando las ecuaciones  $(2.14)$  y  $(2.15)$ .

 $r_{i,o}$ 

 $\mathbf{v}_{\mathbf{t},\mathbf{s}}$ 

 $\mathbf{\nabla^{+1}_{i,o}}$ 

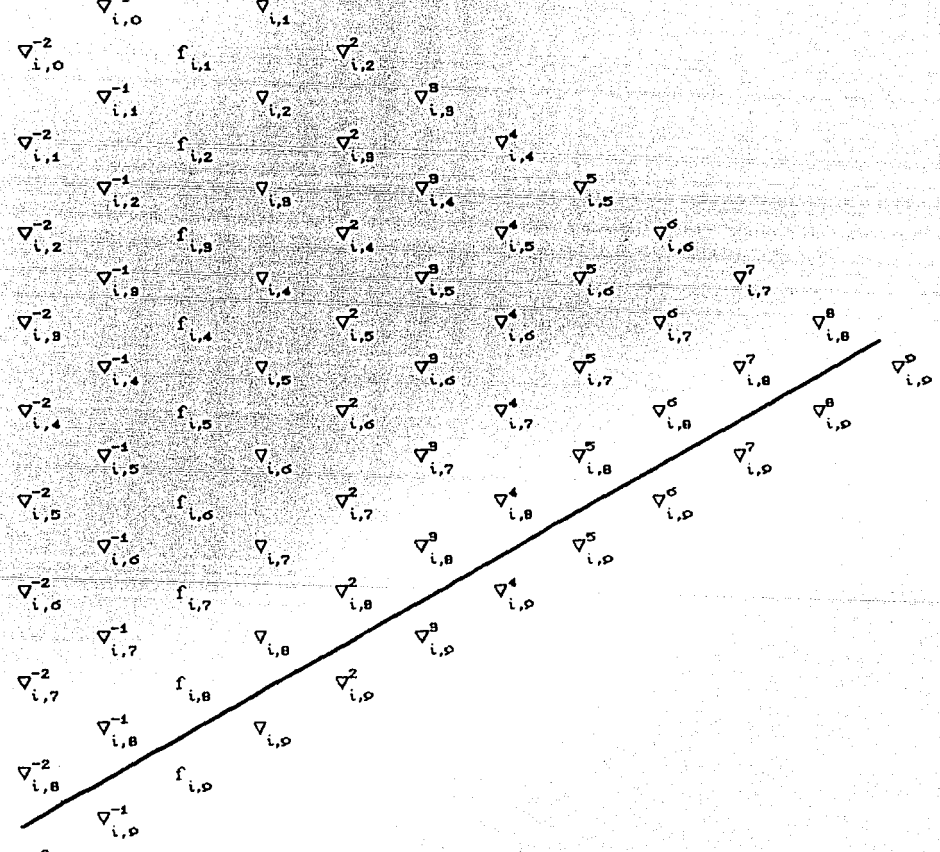

 $\nabla_{i,\Theta}^{-2}$ 

La conslrucci6n del prediclor y correclor es como sigue: L)Prediclor:

 $Despejando$  y y y de las ecuaciones C2.6) y C2.7) respeclivamenle, aplicandole el operador de desplazamiento y sabiendo que  $\delta^{-2}$ E= $\nabla^{-2}$ , tenemos

$$
y_{i,k+1} = h \nabla^{-1} f_{i,k} + h \left\{ C h D \right\}^{-1} E - \nabla^{-1} f_{i,k}
$$
\n(2.16)\n
$$
y_{i,k+1} = h^2 \nabla^{-2} f_{i,k} + h^2 \left\{ C h D \right\}^{-2} E - \nabla^{-2} f_{i,k}
$$
\n(2.17)

Expresaremos eslas dos úllimas ecuaciones en lérminos de operadores de diferencia de alraso. Se liene que las relaciones enlre los operadores  $D, \nabla$  es h $D = -ln(1-\nabla)$ ; la relación entre los operadores  $\delta^{-1}$ ,  $\nabla^{-1}$ , E es  $\delta^{-2} = \nabla^{-2} E^{-1}$ ; y la relación entre los operadores E, V es E  $= (1 - \nabla)^{-1}$ .

Sustituyendo estas relaciones en las ecuaciones (2.16)  $y$  (2.17) aplicando la ecuación C2.10) y la serie de polencia

ln(1-X) = X - 
$$
\frac{X^2}{2} + \frac{X^3}{3} - \frac{X^4}{4}
$$
 ...  $\forall |X| < 1$ 

llegamos

$$
y_{i,k+1} = h \left\{ \nabla^{-1} f_{i,k} + F_0 f_{i,k} + \sum_{j=1}^{k} F_j V_j f_{i,k} \right\}
$$

$$
y_{i,k+1} = h^2 \Bigg\{ \nabla^{-2} f_{i,k} + C_0 f_{i,k} + \sum_{j=1}^{k} C_j \nabla^j f_{i,k} \Bigg\} \tag{2.19}
$$

(2.18)

 $\forall i = 1, 2, ..., n$   $\forall$   $k = 0, 1, 2, ..., 1$ .

donde los coeficientes son dados en la tabla C.3 (apéndice C). El mélodo prediclor usa la labla de diferencia abajo de la linea diagonal (para k=8).

L L)Correclor:

Si un mélodo correclor es requerido, las fórmulas relevanles son obtenidas al despejar  $\dot{y}$ , y  $y$ , de las ecuaciones (2.16) y (2.17) y reemplazando f<sub>i,k</sub> por  $E^{-1}f$ <sub>i,k+1</sub> en el lado derecho, y después de una

# $y_{i,k+1} = h \Bigg\{ \nabla^4 f_{i,k} + E_0 f_{i,k+1} + \sum E_i \nabla^i f_{i,k+1} \Bigg\}.$

 $\label{eq:opt2} y_{i,k+i} = h^2 \Big\{ \overline{\mathbf{v}}^2 \mathbf{f}_{i,k} + \mathbf{D}_0 \mathbf{f}_{i,k+i} + \sum \mathbf{D}_0 \overline{\mathbf{v}} \mathbf{f}_{i,k+i} \Big\},$ 

donde los coeficientes son dados en la tabla C.3 Capendice C).

(2.21)

2.4) METODO DE SERIE DE TAYLOR

Todos los métodos de integración numérica usados hasta e1 presente en mecánica celeste, ya sea aquellos que utilizan diferencias o aquellos del tipo Runge-Kutta, se basan en la expansión en serie de Taylor.

.<br>El método de integración en serie de Taylor fué aplicado al problema de N cuerpos por Cruz-Gonzalez y Lecar (1968), ellos proponen una expansión en serie para las posiciones y velocidades de un sistema de partículas evaluadas para un tiempo t + At. EL desarrollo en serie de Taylor es de la forma

$$
F(t+ \Delta t) = F(t) + \sum_{i=1}^{\infty} \frac{F^{(i)}(t)}{i!} (\Delta t)^{i}
$$
 (2.22)

donde F<sup>(i)</sup> es la i-ésima derivada de F.

El intervalo de integración en lugar de ser variable (como lo toman Cruz-Gonález y Lecar) lo consideramos constantes; dado que Mercurio rige el paso de integración en el sistema planetario, realizamos varias pruebas en torno a esta consideración y encontramos que el paso de integración más adecuado es At = 0.2 días.

Los desarrollos en serie para las posiciones y las velocidades están dadas por:

$$
\vec{r}(t+At) = \sum_{n=0}^{\infty} \vec{r}^{(n)}(t) \hat{c}(At)^{n}
$$
\n
$$
= \sum_{n=0}^{\infty} \vec{r}^{(n+1)}(t) \hat{c}(At)^{n}
$$
\n
$$
(2.24)
$$

Donde los coeficientes de  $(4t)$ <sup>n</sup> se obtienen al derivar sucesivamente las ecuaciones de movimiento, es decir, derivar la ecuación para la aceleración de cada partícula, que está dada como:

$$
\vec{a}_{i} = -G \sum_{j=0}^{p} m_{j} \frac{\vec{r}_{i,j}}{n}
$$
\n62.255

\ndonde

\n
$$
\vec{r}_{ij} = \vec{r}_{i} - [\vec{r}_{j}]
$$

sabemos

$$
r_{ij}^{n} = C_{i,j}^{2} \cdot \vec{r}_{ij}^{2} \cdot \vec{r}_{ij}^{n/2}
$$

derivandola respecto al tiempo, se llega

$$
\frac{d}{dt}Cr_{ij}^n = nCr_{ij} \cdot \vec{r}_{ij}Cr_{ij}^{n-2}
$$
 (2.26)

Derivando sucesivamente la ecuación (2.25) y utilizando la ecuación

22

(2.26), se tienen

 $\vec{r}^{(0)}_i = \vec{r}_i$ 

$$
\vec{r}_i^{(1)} = \vec{r}_i
$$

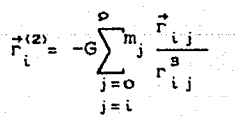

$$
\vec{r}_{i}^{(B)} = -6 \sum_{j=0}^{p} m_{j} \left\{ \frac{\vec{r}_{i,j}}{r_{i,j}^{B}} - 3 \frac{\vec{r}_{i,j}^{C} \vec{r}_{i,j}^{C} \cdot \vec{r}_{i,j}^{D}}{r_{i,j}^{S}} \right\}
$$
(2.27)

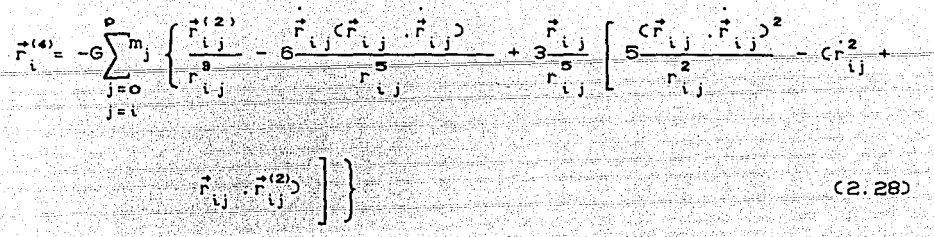

Para aplicar este método a un problema de dinámica estelar, Flores (1976), se evaluó el término

$$
\begin{array}{ccccccccc}\n\star^{(5)} & -6 & \star^{(5)} & -6 & \star^{(5)} & \star^{(5)} & \star^{(5)} & -6 & \star^{(5)} & \star^{(5)}
$$

Para aplicar este método las ecuaciones de movimiento del sistema planetario, en este trabajo evaluamos dos términos más:

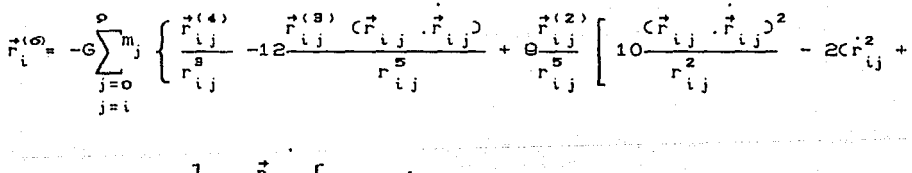

$$
\vec{r}_{ij} \cdot \vec{r}_{ij}^{(2)} \right) + 4 \frac{i' \cdot j}{r_{ij}^5} \left[ -3 \left( 3 \vec{r}_{ij} \cdot \vec{r}_{ij}^{(2)} + \vec{r}_{ij} \cdot \vec{r}_{ij}^{(3)} \right) + \right.
$$

$$
\frac{c_{r_{ij}}^2 + \vec{r}_{ij}^2 + \vec{r}_{ij} + \vec{r}_{ij}^2 + \vec{r}_{ij}^2}{r_{ij}^2} = \frac{c_{r_{ij}}^2 + \vec{r}_{ij}^2}{r_{ij}^4}
$$

23.

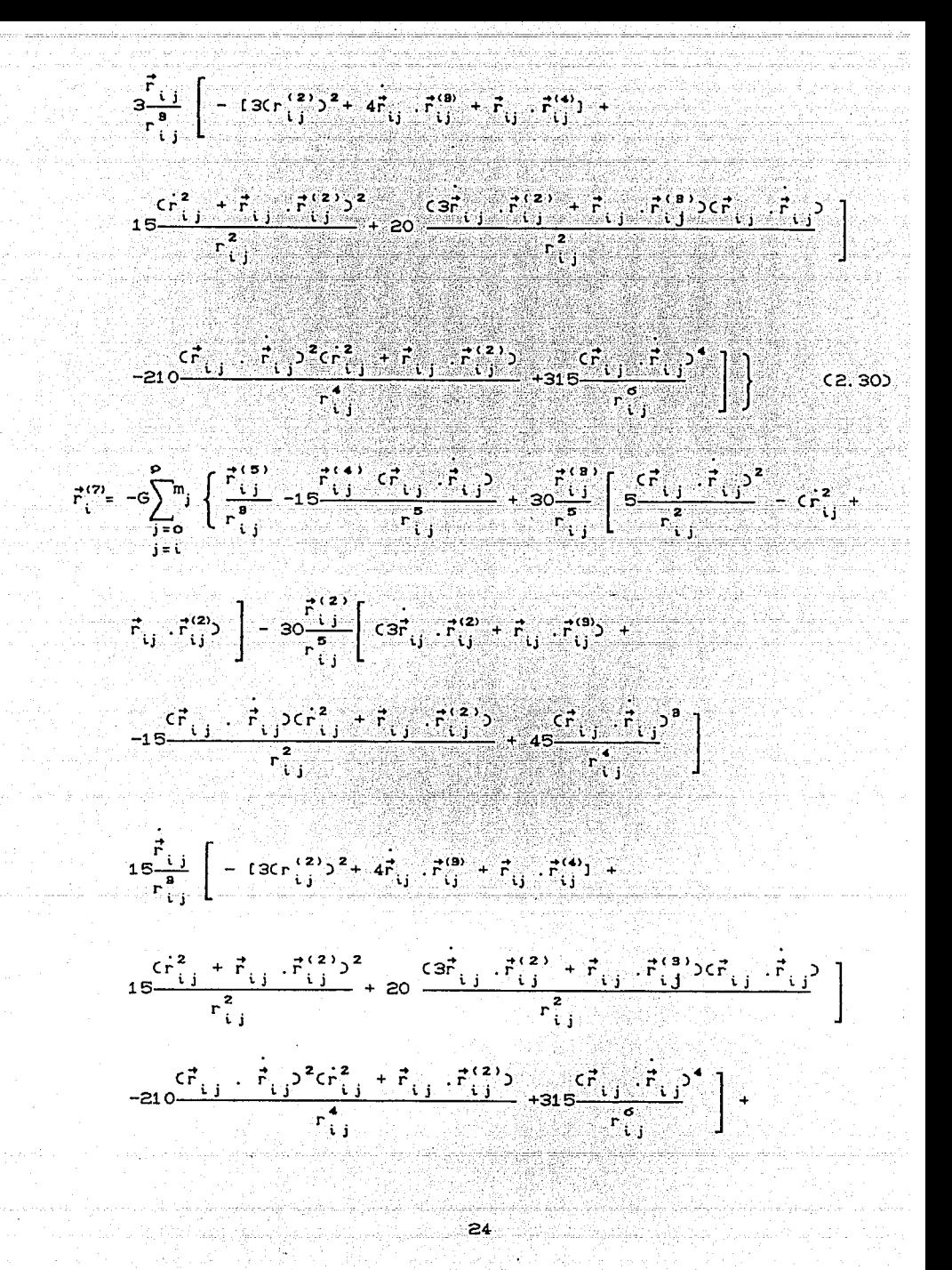

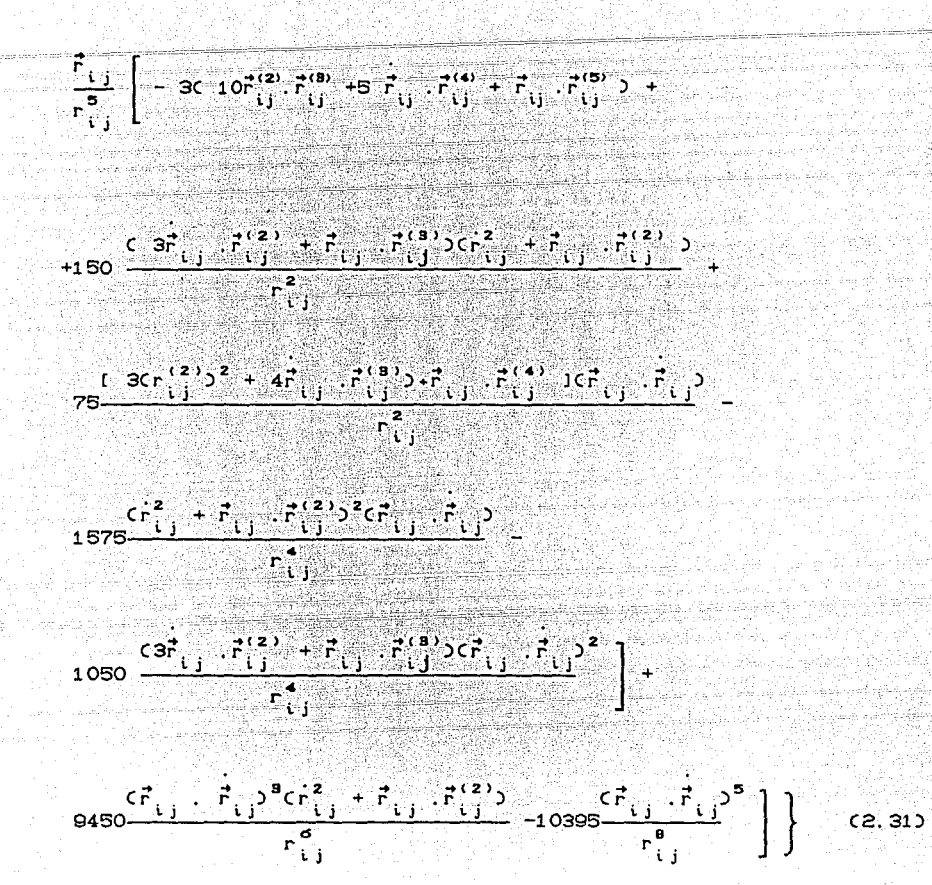

Se han creado técnicas numéricas cuyo objectivo es, generalmente, *el* encontrar aproximaciones suficientemente exactas con un esfuerzo mínimo, por ello es necesario contar con una forma de comparar la eficiencia de diversos métodos de aproximación con respecto a su uso en computación. Merson C1975), en su estudio comparativo de métodos numéricos de perturbación, concluye que para las ecuaciones de segundo orden el método de octavo orden de Gauss-Jackson aplicado a las ecuaciones de Cowell Ccon regularización, A.E.ROY pp 217-218) es probablemente la combinación óptima. Las singularidades que ocurren durante colisiones pueden eliminarse mediante la elecci6n apropiada de una variable independiente. Este proceso es conocido como regularización. Herrick C1972) "dice que el método de Gauss-Jackson Ctambién llamado "de segunda-suma gaussiana") es uno de los más eficientes. Los astr6nomos del Real Observatorio de Greenwich CH. M. Nautical. •• ) compararon diferentes métodos a través del cálculo de 6rbitas, y encontraron que para resultados precisos recomienda el método de Cowell o Encke CAstrodynamic 2 pp 22-28) usando el método de Gauss-Jackson.

i  $\frac{1}{1}$ 1 ! i

#### 2. !3) ADI MENSI ONALI DAD

En la aplicación de los métodos de integraci6n numérica a la soluci6n del problema de N cuerpos, se suelen reducir las variables a su forma adimensional, como los parámetros utilizados en este tipo de problemas llevan a números que exceden la capacidad de las máquinas, el proceso de adimencionalizar permite el cálculo numérico en números más pequeños, otra razón es, al escoger adecuadamente los parámetros de adimensionalidad tendremos mejor precisión Cesto está relacionado hasta que cifra significativa es considerada).

El mecanismo para encontrar las expresiones que nos permitan adimensionalizar las variables es el siguiente:

Sean

 $UL =$  unidad de longitud.

 $UM =$  unidad de masa.

 $UV =$  unidad de velocidad.

 $UA =$  unidad de aceleración.

 $UE =$  unidad de energía.

 $\xi = 6.672X10^{-6}$ 

 $UL = K_1$  cm

 $UM = Kz$  gr

Se sabe que

$$
G = 6.672X10^{-8}cm^3/(gr.seg^2)
$$

donde Kt y Kz son conslanles, enlonces

$$
G = \zeta_0 \left( \frac{1 \text{ UL}}{K_1} \right)^3 = 1 \cdot \frac{\text{UL}^8}{\text{UM}} = \frac{1}{\frac{\text{UA}^8}{\text{UM}}} \cdot \frac{1}{\left( \frac{\text{K}^8}{K_2 \zeta_0} \text{ seg}^2 \right)}
$$

sea

$$
UT = \sqrt{\frac{K_1^3}{K_2 \xi_0}} \text{ seg} ,
$$

enlences

$$
G = 1 \frac{UL^9}{UMCUD^2}
$$

Se tomó K1 = distancia de la Tierra al Sol CR<sub>T</sub>).

$$
K_2
$$
 = masa de la Tierra  $(M_{\tau})$ .

Con

 $R_{T} = 1.49597870X10^{19}cm.$ 

$$
M_T = 5.974241367X10^{27}gr. ,
$$

se tiene para el tiempo

UT = 
$$
\sqrt{\frac{R_1^2}{\xi_0 M_T}}
$$
 = 2.898136X10<sup>o</sup>seg.;

para la velocidad

$$
UV = \frac{UL}{UT} = \sqrt{\frac{M_{r} \xi o}{R_{r}}} = 5.1618657 \text{X} 10^{3} \text{cm} / \text{seg.};
$$

para la aceleración

$$
UA = \frac{UV}{UT} = \frac{\zeta o M_T}{R_T^2} = 1.7810987X10^{-6} \text{cm/seg}^2;
$$

<sup>y</sup>para la energia

UE = 
$$
\text{UMCUACUL} = \frac{\xi \cdot M^2}{R_T} = 1.5918281 \times 10^{35} \text{ergs.}
$$

# CAPITULO 3 RESULTADOS

#### 3.10 TRAYECTORIAS

este trabajo los datos iniciales de posiciones, Para las velocidades y masas están dados en la tabla 3.1 CTomadas del libro The Astronomical Almanac 1988); las masas fincluyen la de las atmósferas y satélites. Las masas (m) de los planetas son dadas en unidades de la masa del sol  $CM_{\alpha} = 1.9891 \times 10^{89}$  gr.). Se consideró arbitrariamente el día 9 de febrero de 1988 como punto de partida para los cálculos.

Tabla 3.1

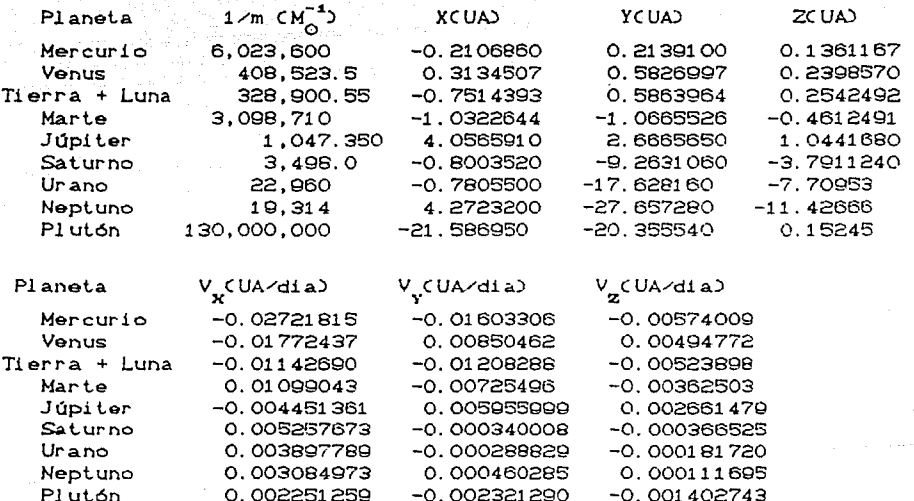

la precisión Con el propósito de conocer de cálculo un introducimos un control de error relativo CRE, usando la diferencia entre energía total inicial E y momentaneo E<sup>7</sup>:

$$
CRE = \frac{|E - E^*|}{|E|}
$$

Los valores que alcanza CRE están entre 10<sup>-4</sup> y 10<sup>-5</sup>. Al comparar el error obtenido con las series de séptimo'y octavo orden (ecuaciones (2.30) y (2.31) respectivamente) no se encontró diferencia sin embargo, el tiempo de computo se incrementó para el octavo orden, aunque no sensiblemente.

Calculamos las efemérides planetarias en coordenadas carlesianas en un intervalo de liempo cercano a dos siglos (porque esle es un intervalo suficienlemenle largo para determinar los periodos orbitales de los planetas, excepto el de Plulón y suficientemente corlo para no prolongar excesivamente el cálculo numérico) en el sislema de referencia heliocenlrico; la obtención de las efemérides fué con el fin de saber que tan bueno eslá nuestro mélodo de integración, y para esto comparamos las posiciones de los planetas con los publicados por el JPL; los valores calculados para la posición, difieren de los publicados por Jet. Propulsion Laboratory JPL CPlanetary ... ) en milésimas para los planela interiores (Venus, Tierra y Marte) y en diezmilésimas para los planetas exteriores; en la tabla 3.2 se muestran las posiciones calculadas aquí y las obtenidas por el JPL, para el 13 de septiembre del año 2000.

Una vez que obluvi mos las posiciones para los planetas, graficamos las trayectorias descritas por ellos durante un tiempo cercano a 1.88 años para los planetas interiores (teniendo así vuelta completa para Marte) y dos siglos aproximadamente para los planetas exteriores; vease las figuras  $3.1.1$  y  $3.1.2$  correspondiendo a los planetas interiores y exteriores respectivamente. Las figuras muestran las proyecciones sobre el plano xy de las trayectorias elípticas. Los segmentos descritos por Neptuno y Plutón concuerdan en su actual posición.

2Q

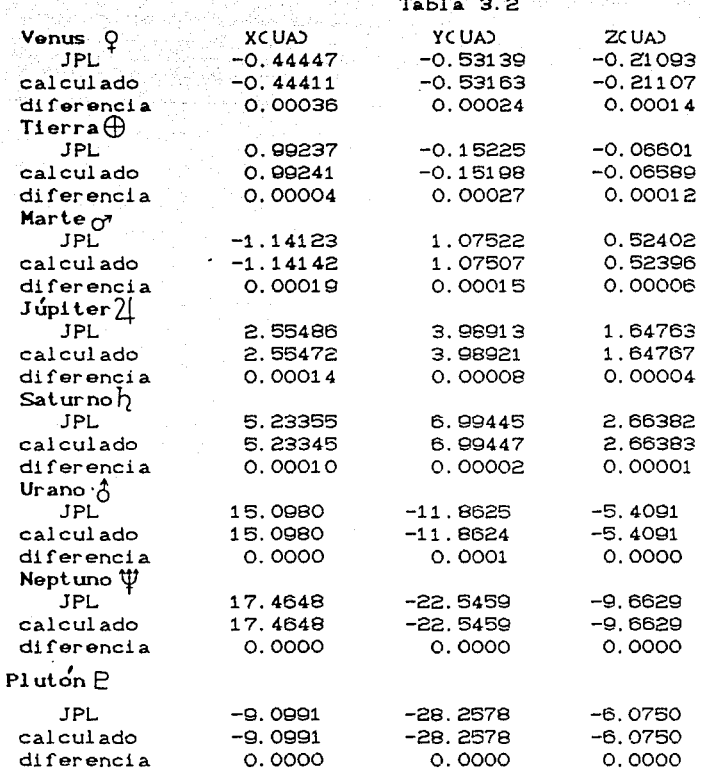

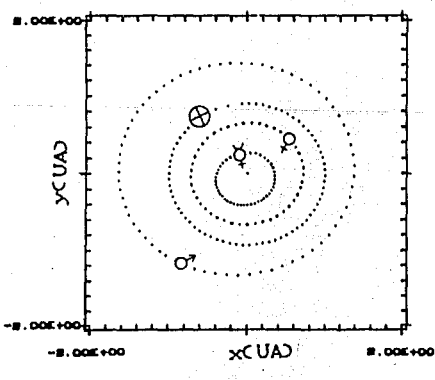

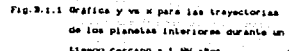

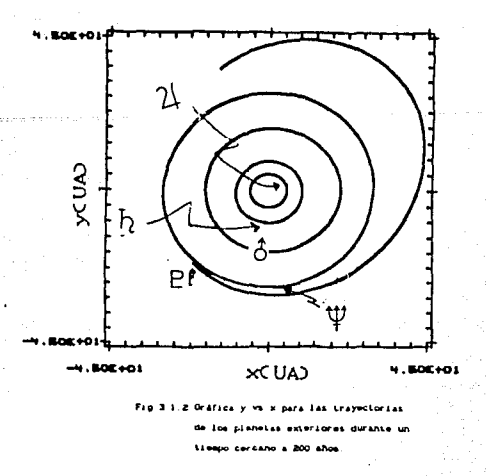

### 3.2) PERIODOS

Con el propósito de analizar el comportamiento periódico del sistema planetario y así poder verificar el método de integración que utilizamos, determinamos las energías potenciales relatívas entre cada uno de los miembros del sistema solar como función del tiempo, y luego determinamos los periodos a través del método de transformada de Fourier y para un mejor refinamiento en el periodo empleamos el método de mínimos cuadrados.

El método de transformada de Fourier F(v) de una función f(t) está definida como

$$
F(\nu) \equiv \int_{-\infty}^{+\infty} f(t) e^{i2\pi\nu t} dt;
$$

esta definición nos dice que la transformada de Fourier es una transformación de f(t) en F(v), es decir, en una función que dependa de la frecuencia v en vez de la función que dependa del tiempo t. En nuestro caso disponemos de un conjunto de datos que están igualmente el tiempo Cen 10 días); entonces, utilizamos espaciados en la transformada de Fourier discreta  $F_{N}(v)$ , la cual está definida como

Se examina la amplitud al cuadrado de la transformada  $|F(Sv)|^2$ con el fín de poder determinar con facilidad las frecuencias caracteristicas en los datos. Es muy importante utilizar la ventana espectral  $\delta(\nu)$  que es obtenida como una función de v y los tiempos de observación y que está definida como

 $F_K$ ( $w$ ) =  $\sum$   $r$ ( $t_k$ ) e<sup>12nut</sup>k.

$$
\delta_{N}^{(v)} = \sum_{\kappa = i}^{N} e^{i2\pi vt} \kappa_{i}
$$

y que nos permite determinar con mayor rapidéz y mejor precisión las frecuencias representativas, esto es, aquellas frecuencias cuyas amplitudes al cuadrado sean mayores. Para determinar la transformada de Fourier discreta utilizamos un programa en Fortran y esencialmente es el siguiente:

Los datos están almacenados en arregios. FCID contiene la energía potencial relativa entre dos miembros del sistema solar y T(I), el tiempo, ambos, de la i-ésima observación. Tenemos N observaciones. Es necesario escoger (i) un intervalo de frecuencia DF, y (ii) el índice de frecuencia alta (KH) y baja (KL), así que la transformada se calcula para toda frecuencia de  $\nu = KL*DF$  a  $\nu = KH*DF$ , donde KL Y KH son enteros C en nuestro caso KL=0 y KH=80). La parte real de F (v) es almacenada en FR(K), donde  $\nu = K*DF$ , la parte imaginaria en FI(K), y la amplitud al cuadrado en FFCK) (nosotros la normalizamos al dividirla esta por  $N^2$ ). La parte real de la ventana es  $D(K)$ , la parte imaginaria es GCK) y la amplitud al cuadrado (ya normalizada) es  $GSK$ . PI tiene el valor  $\pi$ . El programa básico es el siguiente: DO  $1$  K= KL.KH
$FRCK$ ) = 0  $FICK$ ) = 0  $DX = 0$  $G(K) = 0$  $A1 = P$ . \*PI \*K\*DF 0021=1,N  $A = A1 + T(1)$  $C = COS(A)$  $S = STN (A)$  $FRCK$ ) =  $FRCK$ ) +  $F(T)$ \*C  $FICK$  =  $FICK$  +  $FCI$ )\*S  $D(K) = D(K) + C$  $G(K) = G(K) + S$ 2 CONTINUE FFCK) = CFRCK)\*FRCK) + FICK)\*FICK))/N\*N GG(K) = (D(K)\*D(K) +G(K)\*G(K))/N\*N

1 CONTINUE.

Con estos métodos fué posible reproducir los periodos orbital y sinódico de los planelas que damos en la labla 3. 3. En la primera columna indica las parejas de cuerpos, donde el cero indica *el* sol y *del* uno al ocho sucesivamente los planelas desde Mercurio a Neptuno; en la segunda columna se dan los coeficienles de correlación múlliple <sup>R</sup>2 que nos mueslran *el* comporlamiento estadislico *c¡e* los valores de una de las parejas: a medida que R2 liende a uno *el* periodo es más comfiable; en la lercera y cuarla columna eslán los periodos oblenidos por medio del análisis de las energías polenciales relalivas y los periodos que *se* obluvieron por medio de las ecuaciones C1.25) y C1.26) respectivamente dados en años.

- - ---· - ---· \_ \_.:....,\_ "' '

Tabla 3.3

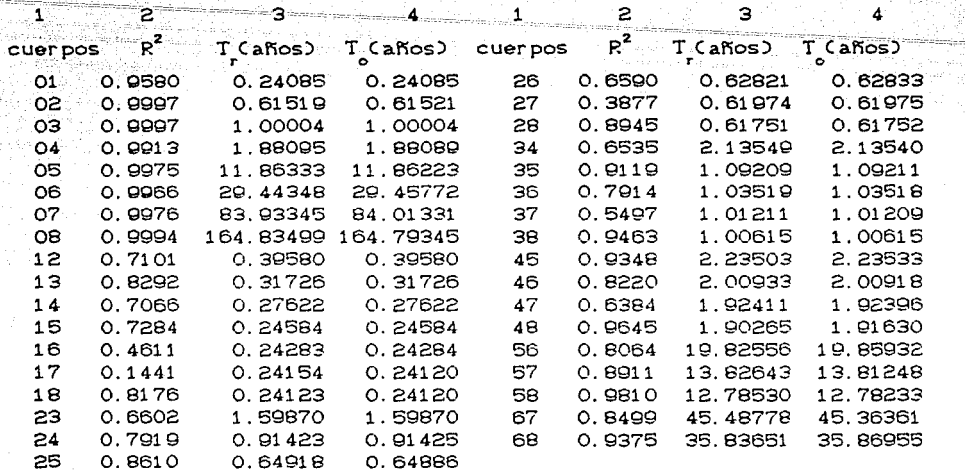

Ulilizando las mismas lécnicas, obluvimos olro periodo llamado de "evenlos" Ces el inlervalo de liempo que lranscurre enlre dos configuraciones similares de dos planelas respeclo a un observador externo fijo) dado en la tabla 3.4, en la última columna los datos fueron de FloresC1987).

Tabla 3.4

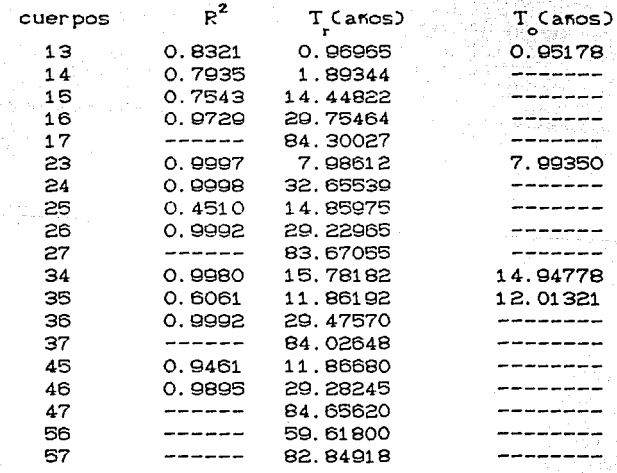

En las siguientes figuras (fig. 3.2.1 a 3.2.37) se muestran las energias potenciales relativas (en unidades de 1.592X10"erg.) entre pares de cuerpos como función del tiempo (en días), la separación entre los picos nos da el periodo orbital (parejas 01, 02, ..., 09) y sinódico (parejas 12, 13, ...., 68) y la separación entre los mínimos de los mínimos, nos da lo que le llamamos periodo de "eventos". En las figuras  $3, 2, 11-3, 2, 12, 3, 2, 17-3, 2, 19, 3, 2, 23-3, 2, 25, 3, 2, 28-3, 2, 29,$ 3.2.31, y 3.2.33-3.2.34 observamos que para un número determinado de periodos sinódicos, tenemos un periodo de "eventos"; por ejemplo Mercurio para tres períodos sinódicos nos da un periodo de "eventos" de 0.97años aproximadamente, Venus para 5 periodos sinódicos da uno de "eventos" de 7.99 años aproximadamente, Marte para  $\overline{7}$ periodos sinódicos le corresponde uno de "eventos", etc..

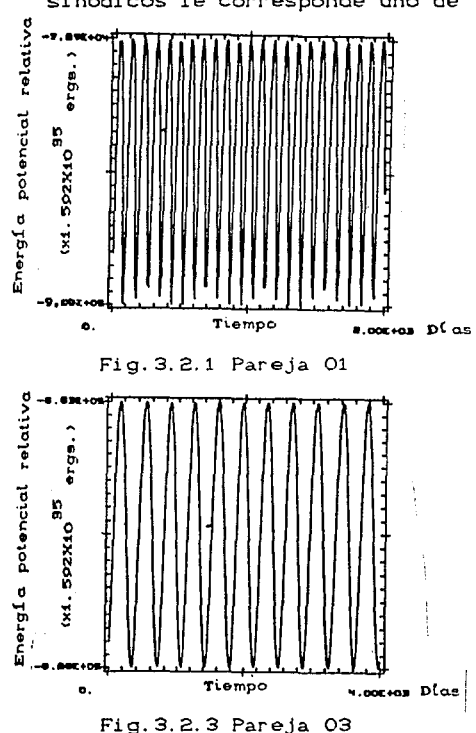

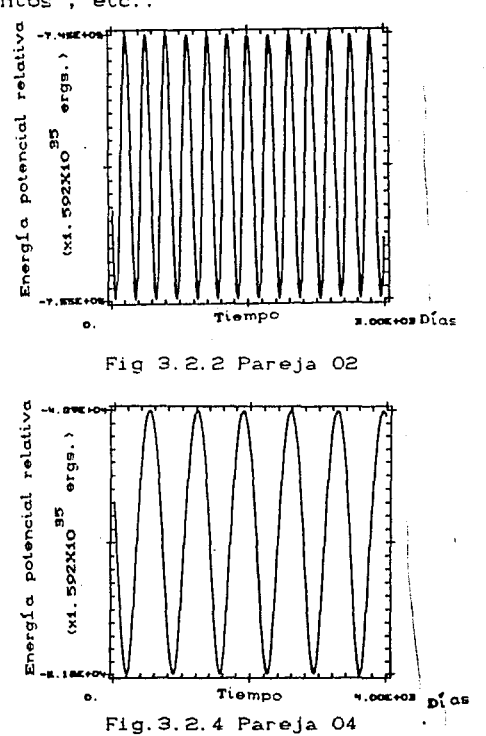

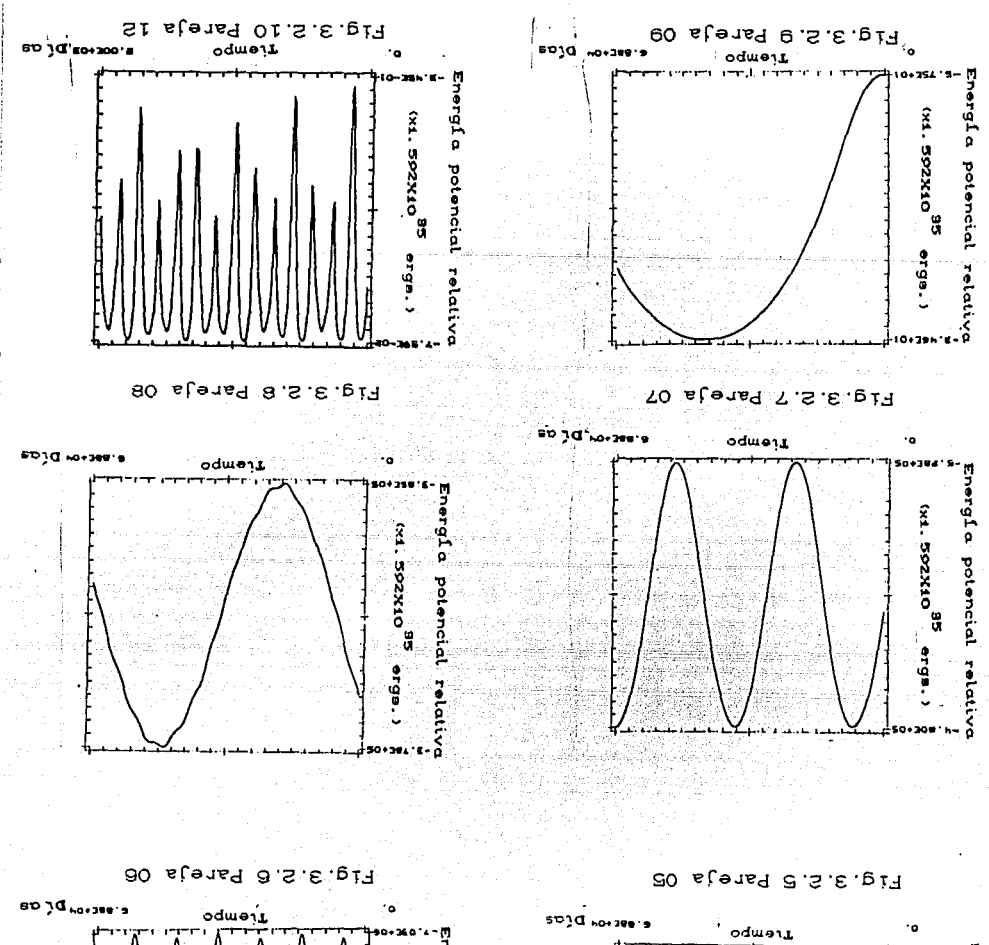

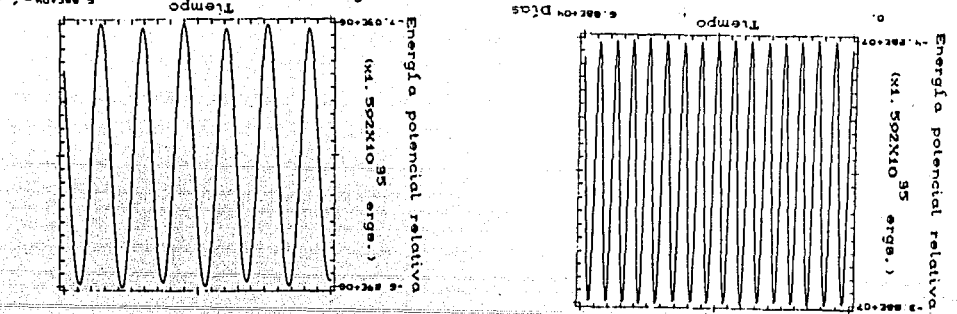

gε

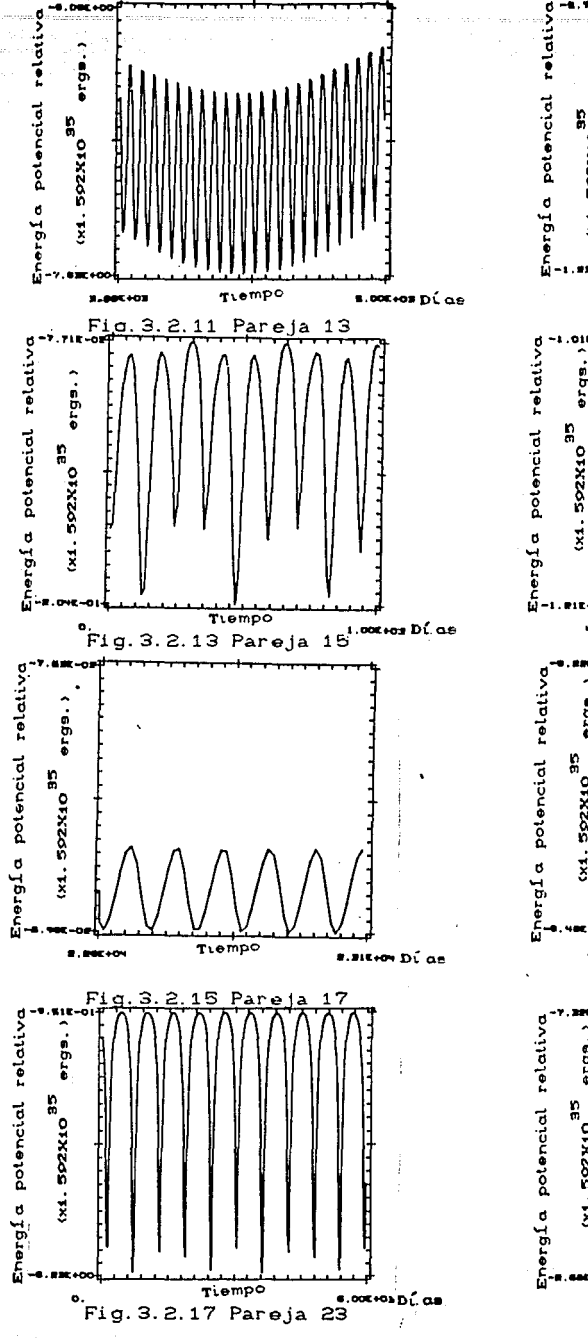

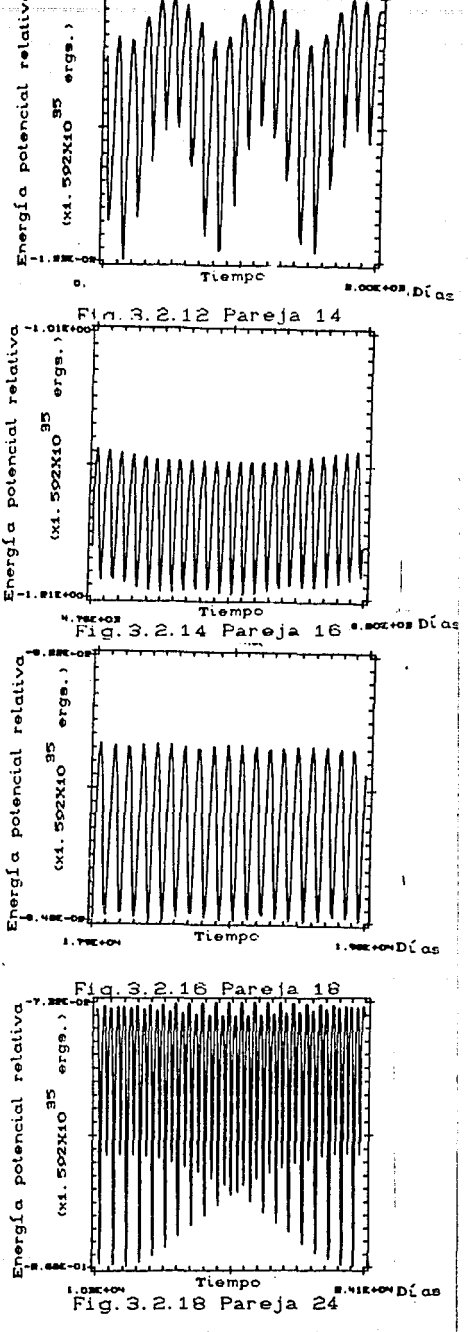

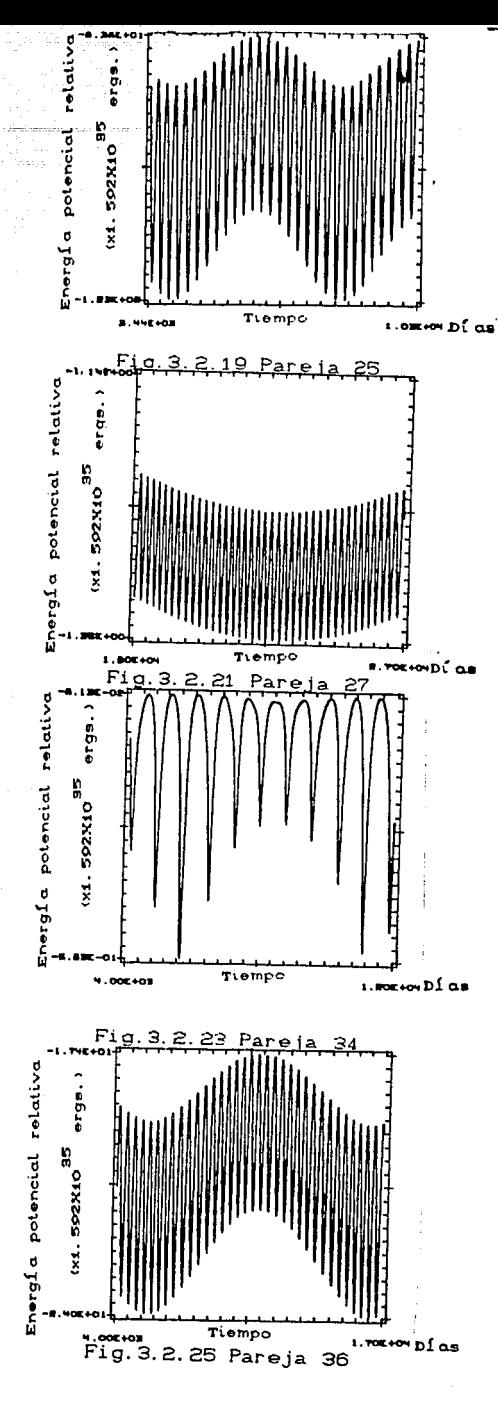

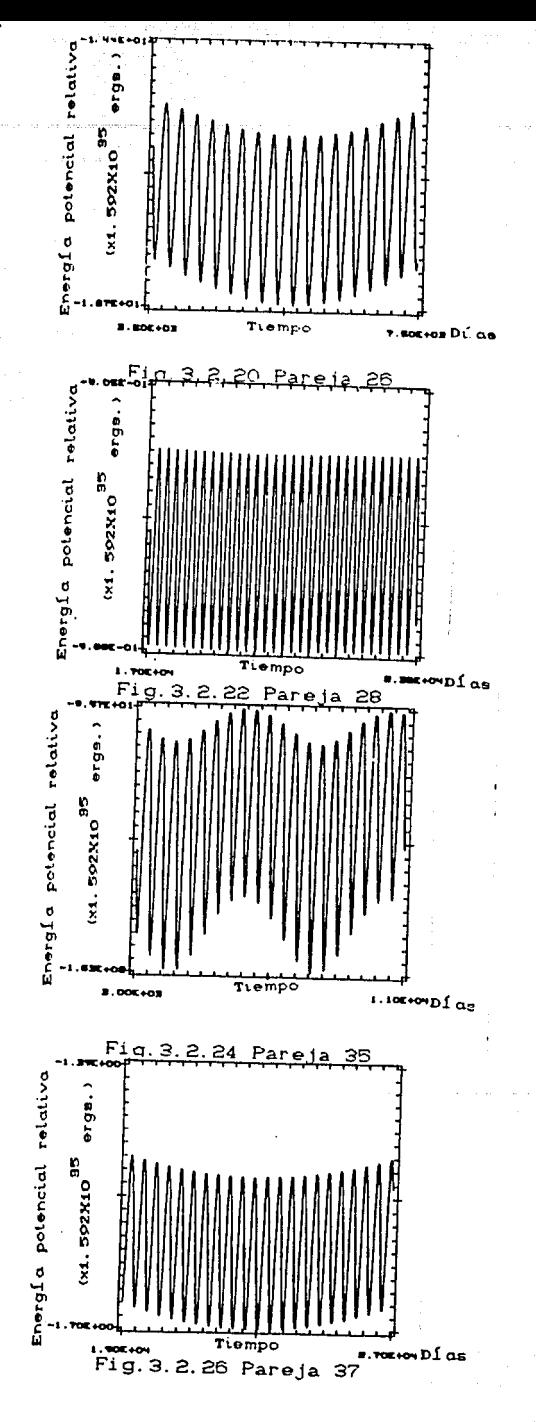

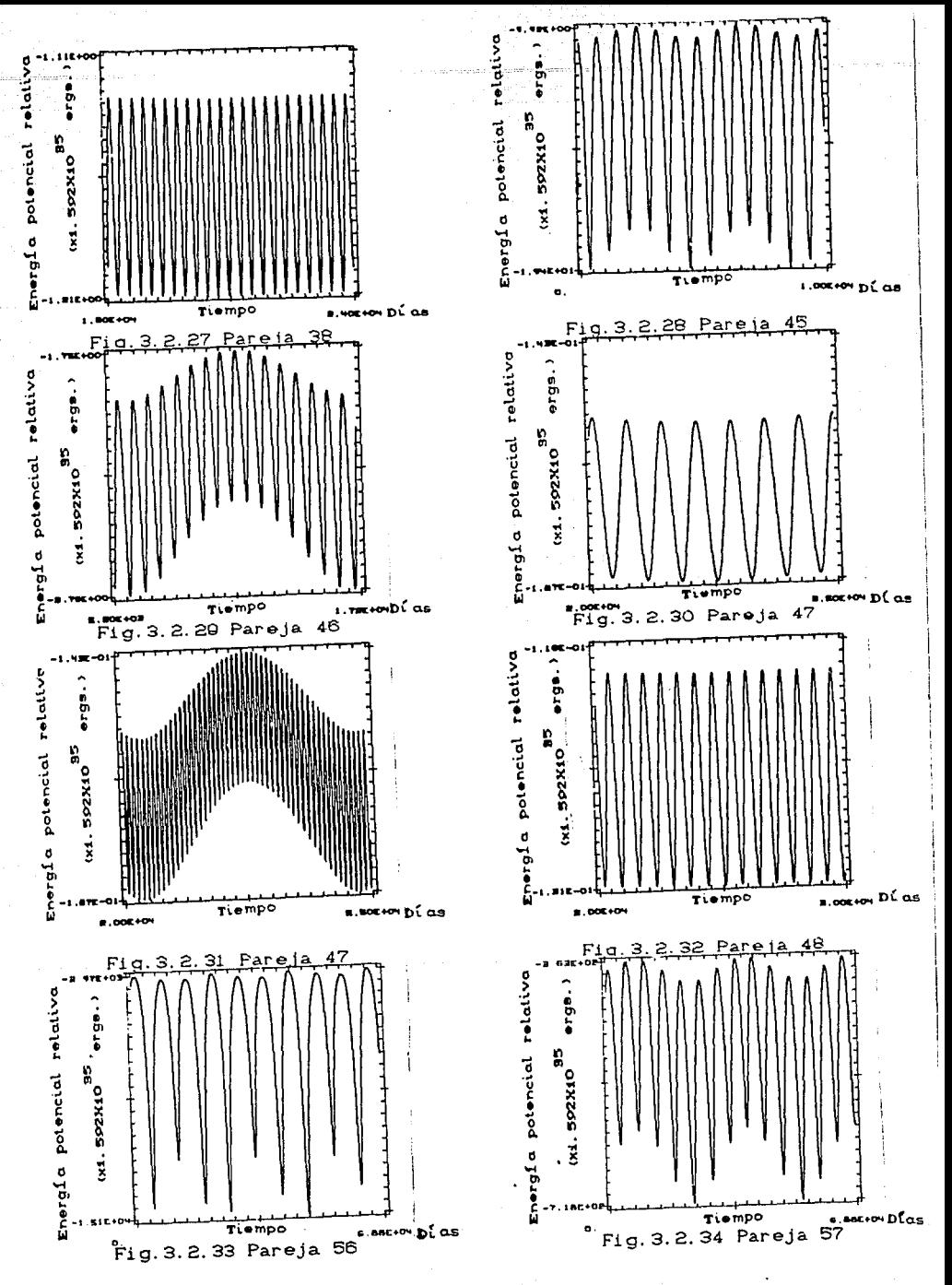

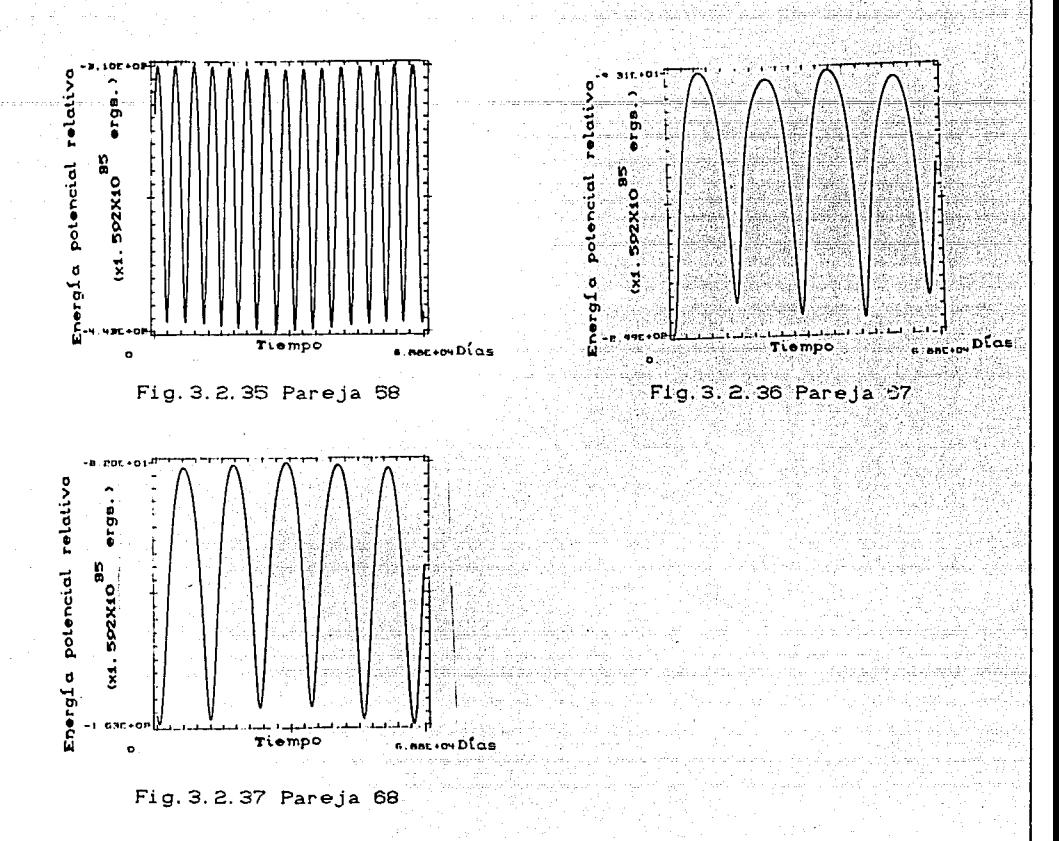

#### 3.3) ENERGIAS

En las figuras 3.3.1 Y 3.3.2 se muestran las gráficas de energía potencial y cinética respectivamente, de los planetas y el sol para un tiempo de 6000 días (16.4 años aproximadamente), en ella observamos su variación periódica cuyo máximo a mínimo (para este intervalo de tiempo) se muestran en la tabla 3.5. Podemos notar que la variación de la energía del sol puede relacionarse con Júpiter y Saturno.

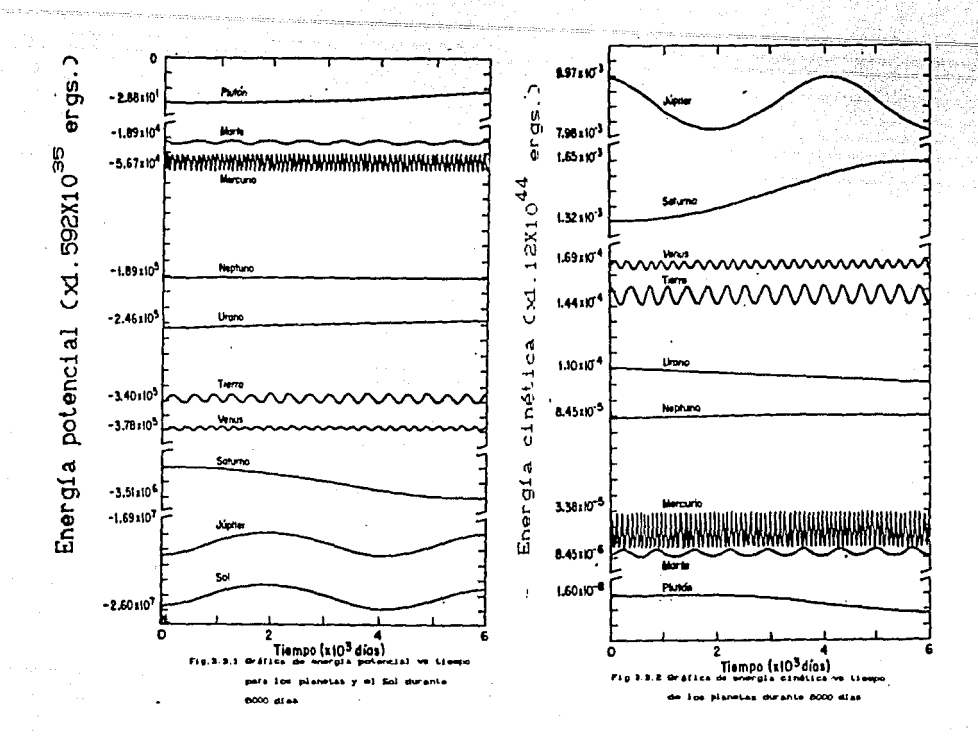

tabla 3.5

Energía potencial (10<sup>40</sup> ergs.) Energía cinática (10<sup>40</sup> ergs.)

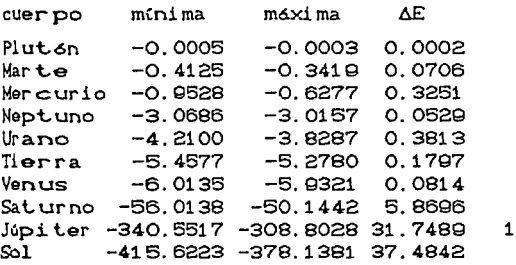

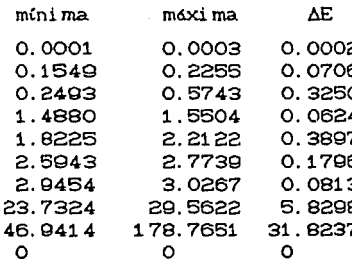

ź

En la misma tabla, podemos ver que los planetas y el sol se encuentran en orden decreciente para la energía potencial de cada uno de ellos y en orden creciente para la energía cinética de cada uno de ellos, se observa que ambas energías son del mismo orden. Se observa que la distribución de los planeta en términos de la energía no corresponde directamente a su distribución espacial, ya que las masas y velocidades influyen en su valor: el orden en que se encuentran los planelas respeclo a la energía polencial de cada uno de ellos es el mismo para la energía cinética. Calculamos la energía potencial total del sistema Cfig.3.3.3) y la comparamos con la energía cinética total del sistema (fig.3.3.4), encontramos que el teorema Virial se satisface, i.e.  $1/2$  energía potencial total  $\leq$  -198.469X10<sup>40</sup>ergs.) = menos la energía cinética del sistema  $\leq$  198. 974X10<sup>40</sup>ergs.). Otra forma de verificar el teorema es graficar un medio de la energía potencial total del sistema contra la energía cinética total del sistema (ver fig.3.3.5) y observamos que la relación es una recta cuya pendiente es menos uno, lo que nos implica que se cumple el teorema virial. En la figura 3.3.6 se muestra el comportamiento de la energía total del sistema solar con respecto al tiempo, durante un tiempo cercano a dos siglos.

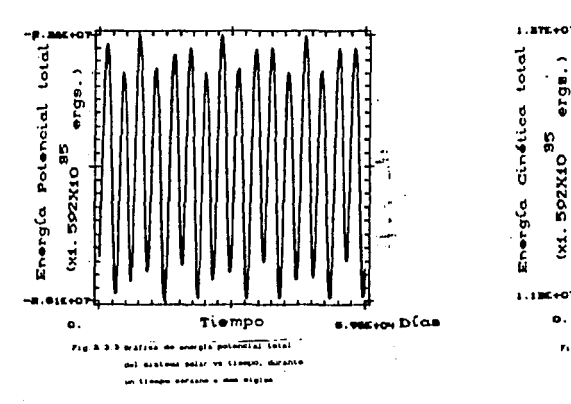

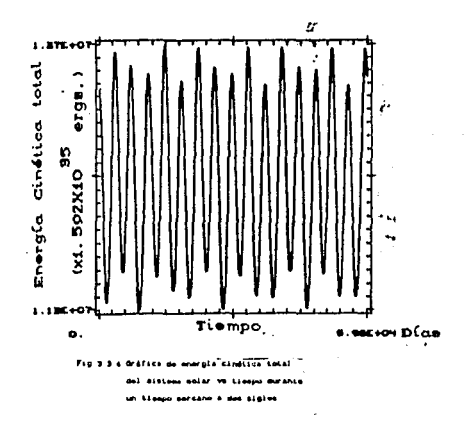

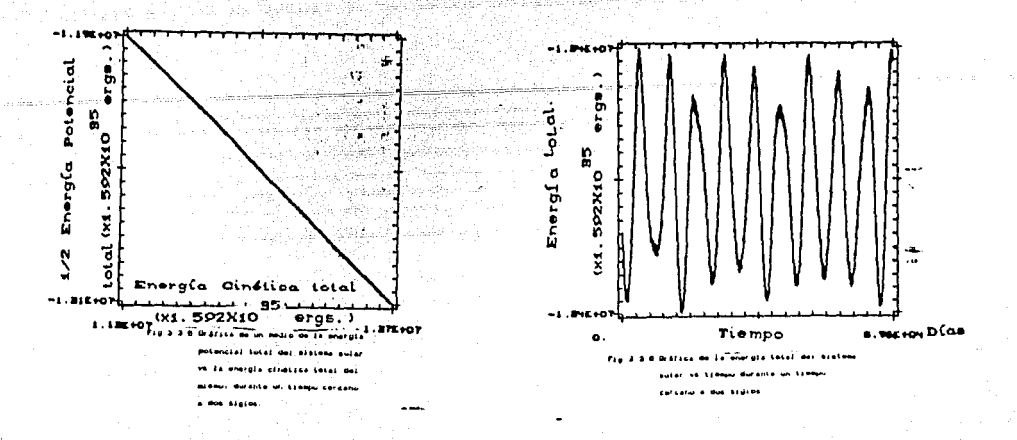

#### 3.4) POTENCIAL

propósito de estudiar comportamiento Con  $\mathbf{e}$  $el$ radial del potencial heliocéntrico en el sistema planetario, variamos la posición de un punto prueba, a lo largo de una linea radial al sol que pasa cerca de algún planeta C la distancia inicial es de 50 UA del sol).

Las posiciones elegidas corresponden a la misma fecha que tomamos como punto de partida para el cálculo numérico (9 de febrero de 1988); graficamos las posiciones para esta fecha en el plano xy (fig.3.4.1), transformamos las posiciones en coordenadas esféricas (ver tabla 3.6).

Tabla 3.6

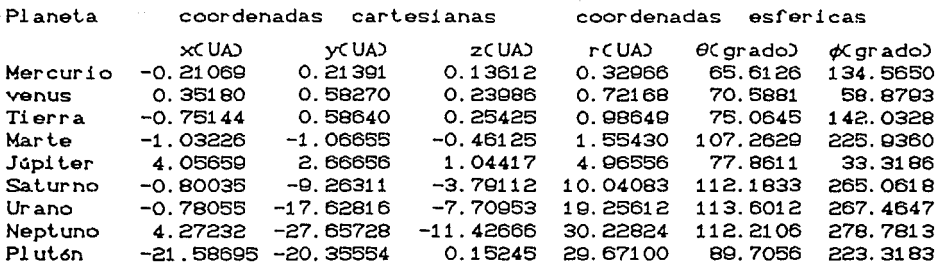

En la figura 3.4.1 se observa que si hacemos pasar radialmente la partícula cerca de Saturno, en esta fecha particular, esta pasará también cerca de Neptuno, Urano y Marte; donde el símbolo x indica que está por encima del plano CMercurio, Venus, Tierra, Júpiter y Plutón) y el círculo lleno nos indica que esta por debajo del plano CMarte, **YCUAS** Fig.3.4.1 Gráfica Y vs.X. Posición Saturno, Urano y Neptuno). de los planetas para el

dia 8-feb. -1988.

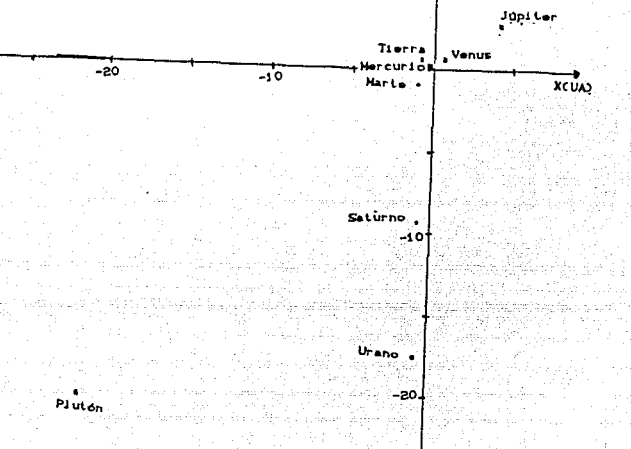

\*Neptunn

Para determinar la posición del punto prueba a lo largo de la linea radial al Sol, hicimos lo siguiente:

 $Fig. 3.4.2$ 

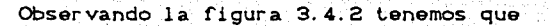

 $Rc = C R<sup>2</sup> + R<sup>2</sup>$   $2^{1/2}$ 

 $RP = C \times_{p}^{2} + y_{p}^{2} + z_{p}^{2} - y^{1/2}$ 

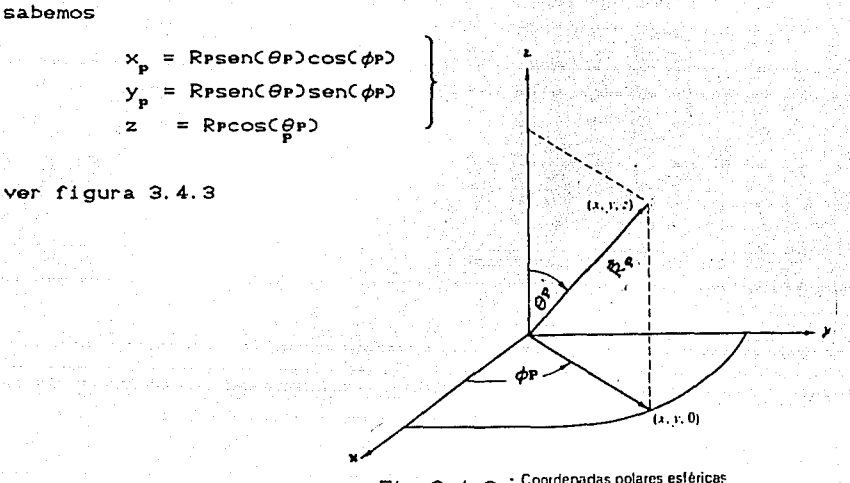

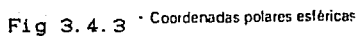

C\*D

queremos conocer el valor de  $\theta$ P y  $\phi$ P a través de  $(\star)$ , tenemos

$$
\theta_P = \cos^{-1}\left(\frac{z_p}{Rp}\right)
$$

$$
\phi_{\mathbf{p}} = \tan^{-1}\left(\frac{y_{\mathbf{p}}}{x_{\mathbf{p}}}\right)
$$

para calcular el ángulo CD Cver figura 3.4.4)

... .¡

y

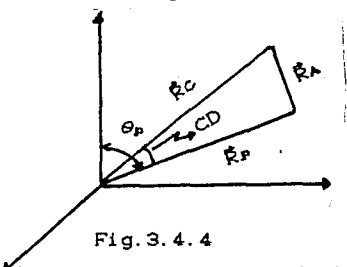

tancCD = 
$$
\frac{RA}{DR}
$$

despejando CD, tenemos

$$
CD = \tan^{-1}\left(\frac{R_A}{RP}\right)
$$

observando la figura 3.4.4, tenemos

*e*<sub>p</sub> – cd

si suponemos

entonces podemos determinar la posición del punto prueba en el sistema de referencia heliocéntrico.

 $\phi$  =  $\phi$ .

Como queremos estudiar el comportamiento radial del potencial heliocéntrico en el sistema solar, las coordenadas polares esféricas son las que mejor se ajustan a nuestra necesidad; hacemos que una partícula prueba que se mueve radialmente respecto al Sol pase cerca del planeta de modo que penetre su esfera de acción Cver Apendice B). Para hacer esto, concideramos  $\phi c = \phi P$  y que el valor de  $\theta c$  esté cerca del valor de 0P. Calculamos el potencial heliocéntrico en el sistema solar como función de la distancia para el día 9 de febrero de 1988.

En las figuras 3.4.5 a 3.4.8 el punto prueba tiene como coordenadas  $\theta c = 117^{\circ}$ ,  $\phi c = 265^{\circ}$ y Rc de 50 AU a 0.1 AU.

En la figura 3.4.5 mostramos el potencial total del sistema solar Crespecto al sistema heliocéntrico) y en la figura 3.4.6 el potencial heliocéntrico de cada uno de sus miembros (Sol y planeta), vemos claramente que el potencial dominante es el del Sol y los demás potenciales están contenidos en la franja muy delgada que se muestra. Ahora describiremos algunos detalles de la franja delgada, en la figura 3.4.7 observamos varios mínimos que representan pozos de potencial, cuya ubicación corresponde a algún planeta, el más profundo corresponde a Saturno, el segundo a Urano y el tercero a Neptuno; una ampliación de esta figura es la 3.4.8 y en ella se puede observar que existe otro pozo de potencial y este corresponde a Marte. En la figura 3.4.0 se observa el potencial de Júpiter cuando el punto prueba tiene como coordenadas  $\theta c = 80$ ,  $\phi c = 33$  y Rc y se ve un pozo de potencial. indica que la contribución de  $1<sub>os</sub>$  $1\circ$ que demás planeta es despreciable. La figura 3.4.10 se muestra el potencial cuando el punto prueba tiene coordenadas  $\theta c = 90^{\circ}$ ,  $\phi c = 223^{\circ}$  y Rc (estas coordenadas se elígieron de modo que la partícula prueba penetre la esfera de acción de Plutón) y en ella se observan dos pozos de potencial de los cuales el más profundo corresponde a Saturno y el segundo a Urano; una ampliación de esta figura esta es la 3.4.11 y se ve claramente de que

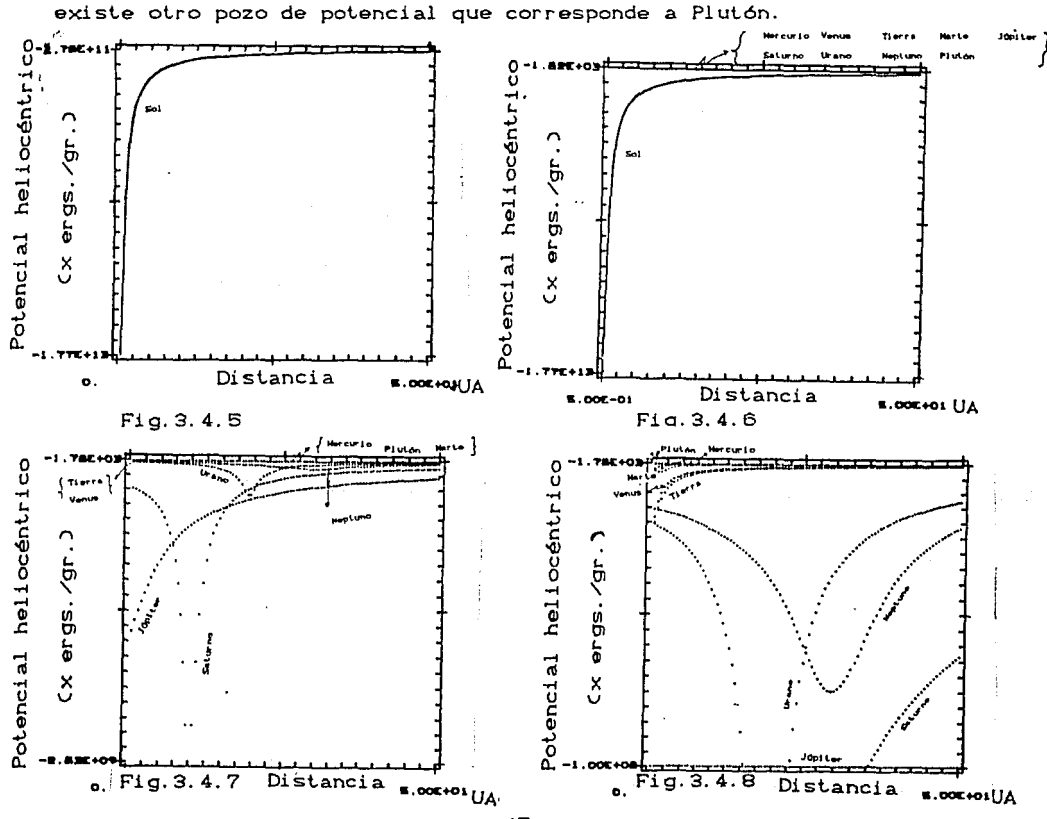

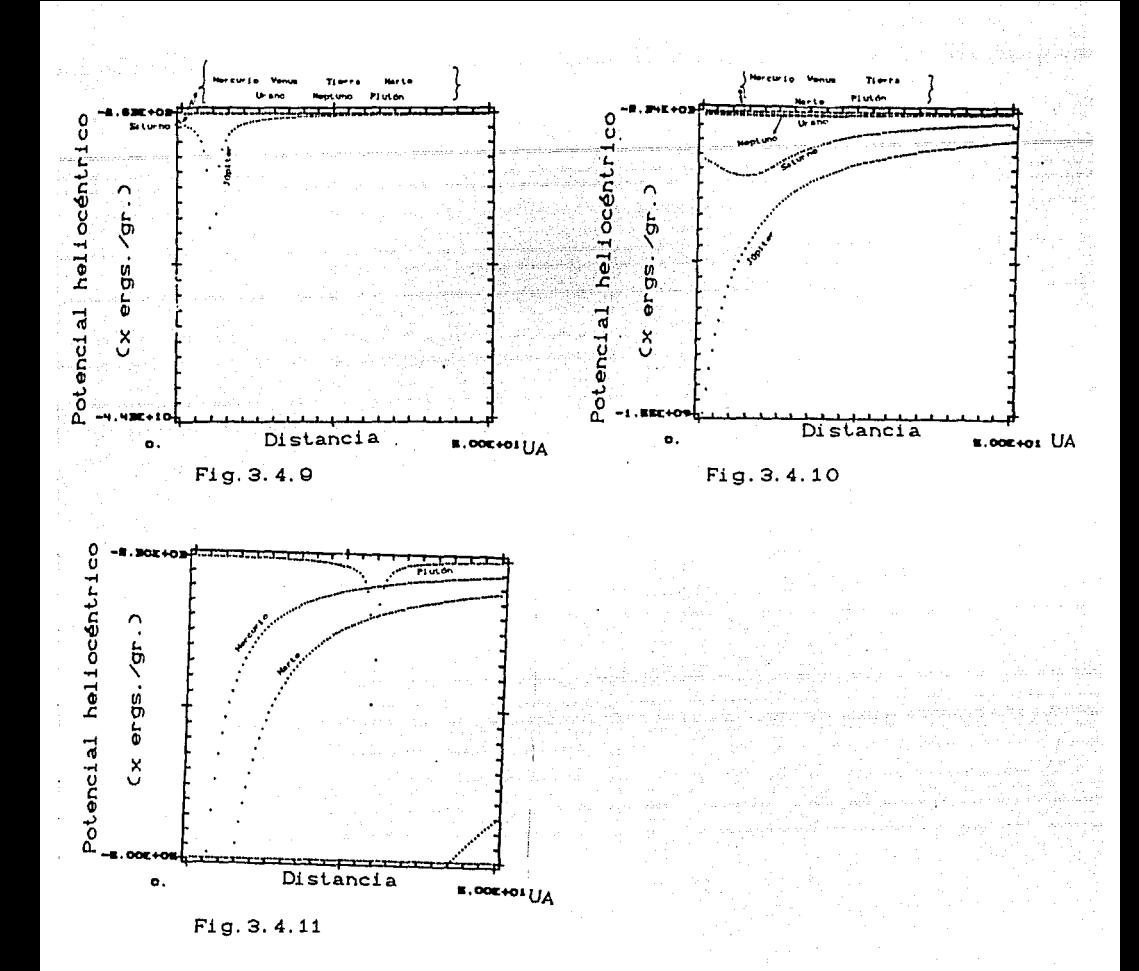

## 3.5) RADIO DE ACCION

Dada la posición de algún objeto en el sistema planetario es interesante conocer la interacción que posee con cada uno de sus miembros es decir, qué tan importante es la acción de uno de los miembros del sistema solar respecto de otro.

Deseamos conocer el radio para el cual la acción del planeta es comparable a la acción del sol (radio de acción), la expresión CApendice B) que nos permite evaluarlo es la siguiente:

donde RA es el radio de acción, re es el radio orbital del planeta, m y M son las masas del planeta y el Sol respectivamente.

 $\cdots$   $\cdots$   $\cdots$   $\cdots$   $\cdots$ 

l/5

Para tener idéa del tamaño de cada uno de los radios de acción, obtendremos la razón del radio orbital de un satélite respecto del radio de acción del planeta correspondiente, en la tabla 3.7 se muestran sus valores. Como se puede observar los satélites están conlenidos en la esfera de acción del planela al que se asocian.

#### Tabla 3.7

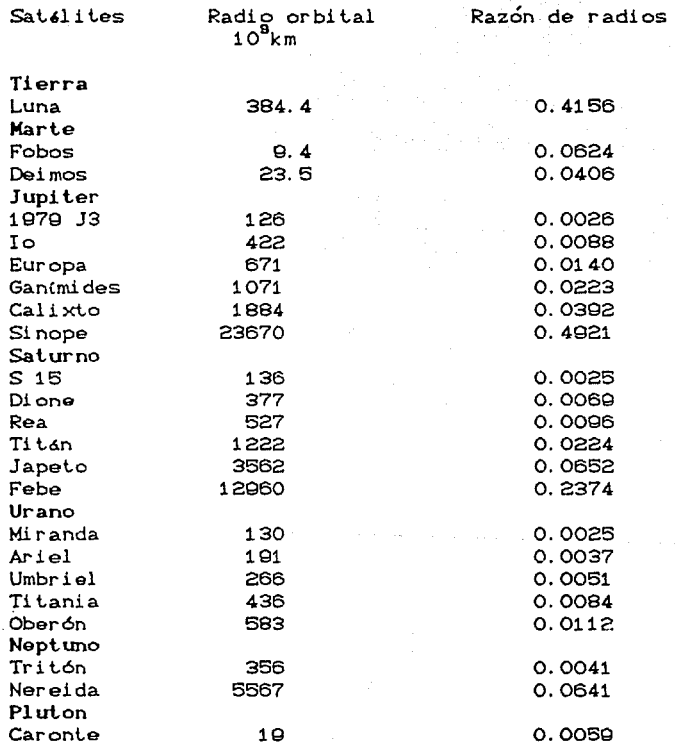

#### 3.6) ENERGIA POTENCIAL MAS ENERGIA CINETICA AZIMUTAL

En. la figura 3.6.1 mostramos la gráfica de la energía potencial la dirección más energía cinética en azimutal contra distancia heliocéntrica de cada planeta, en ella observamos  $-1a$ distribución espacial de esta energía que indican los límites del pozo potencial correspondiente a cada uno, de ellos. La suma de la energía potencial y de la energía cinética azimutal se le conoce como energía potencial efectiva Vef. En la figura 3.6.2 se muestra la naturaleza de este pozo de potencial como resultado de la suma de la energía potencial del Sol más la energía cinética azimutal de un planeta. también se muestra los puntos de retornos (r, y r,). Del intervalo integrado, hemos obtenido el valor mínimo y máximo de la distancia orbital de cada planeta (perihelio y afelio) tabla 3.8.

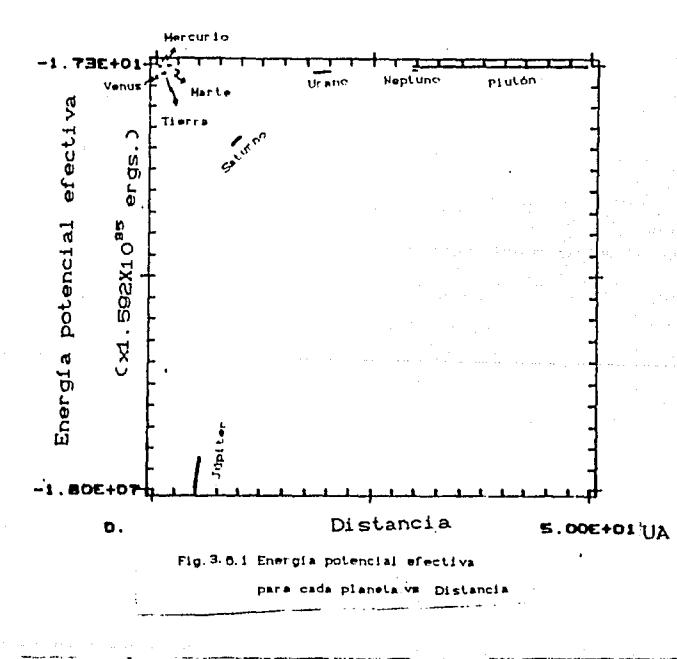

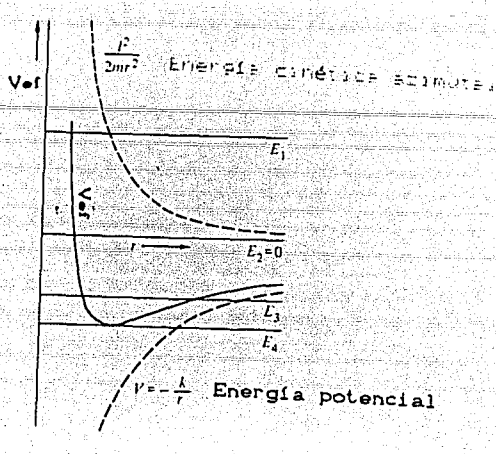

Fig.3.6.2 Energía potencial efectiva para una fuerza de.atracción que varia con el inverso de cuadrado de la distancia.

RADIO ORBITAL DE LOS PLANETAS

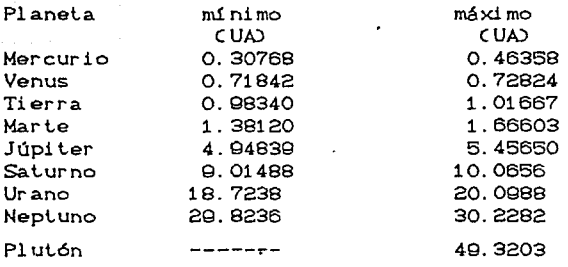

Para Plutón no fué posible determinar sus distancias mínimas respecto al Sol, dado que los datos de posición que obtuvimos son para un tiempo menor al periodo orbital de él.

## **CONCLUSIONES**

En eŀ estudio de la dinámica del sistema planetario. las posiciones reales de los planetas representan una parte muy importante para el estudio de su movimiento en grandes intervalos de tiempo Cmillones de años), aunque en la actualidad se aplican diferentes técnicas de integración numérica a las ecuaciones de movimiento, no puede asegurarse que las posiciones y velocidades calculadas después de algunos millones de años correspondan a la posición real debido principalmente a los errores de redondeo y truncamiento:

Mientras que los métodos de integración del tipo Runge-Kutta y Gauss-Jackson pretenden ser tecnicas de aplicación general, pues contienen implicitamente desarrollos de los polinomios de Taylor, consideramos que para los propositos actuales la integración numérica por expansión en serie de Taylor para resolver las ecuaciones de movimiento del problema de Nacuerpos, nos da una evaluación más directa. Por ejemplo el método de Gauss-Jackson por si mismo no es eficiente a menos que tenga de entrada otro método de integración numérica, entonces, dependiendo del método de integración será más ó menos eficiente para resolver este problema. Con respecto a los métodos tipo Runge-Kutta el elegir el orden adecuada implica la eficiencia del método en resolver el problema: caso contrario del que ocurre en el método serie de Taylor, ya que en el consideras hasta que orden de la serie quiere uno llegar para tener mejor precisión.

Los cálculos obtenidos en un intervalo de tiempo cercano a dos siglos en el sistema heliocéntrico, dieron aproximaciones de milésimas en las posiciones de Venus, Tierra y Marte, y diezmilésimas para los planetas exteriores.

Los cálculos ooblenidos con las expansiones de orden séptimo y octavo no cambian saignificativamente, pues la diferencia entre ellas aparece en la décliera primera cifra después de 10 años de integración. Es importante notar que la acción del Sol domina el sistema planetario aunque en la vecindad de algún planeta, es decir, en el interior de su esfeera de influencia, la acción es mayor o igual a la del Sol.

## APENDICE A

## SISTEMA DE COORDENADAS

#### A. 1) SISTEMA DE COORDENADAS CURVILINEAS

Para describir el movimiento de un conjunto de partículas que Interactuan, el observador debe definir un sistema de referencia. En general podemos definir un sistema de coordenadas curvilineas, en función de las cuales se puede analizar el movimiento de una particula. Las coordenadas más utilizadas son las coordenadas cartesianas, polares y esféricas también se utilizaban las coordenadas cilíndricas elípticas.

Consideremos las coordenadas rectangulares  $(x, y, z)$  y las curvilineas (q,,q,,q). Las ecuaciones de transformación entre ellas son de la forma siguiente.

De curvilíneas a cartesianas:

$$
x = x(q_1, q_2, q_3)
$$
  
\n $y = y(q_1, q_2, q_3)$   
\n $z = z(q_1, q_2, q_3)$ 

De cartesianas a curvilíneas:

$$
\mathbf{q}_{\bullet} = \mathbf{q}_{\bullet} \mathbf{S} \mathbf{x} \mathbf{y} \mathbf{z} \mathbf{y} \mathbf{z} \mathbf{y} \mathbf{z} \mathbf{y} \mathbf{z} \mathbf{y} \mathbf{z} \mathbf{y} \mathbf{z} \mathbf{y} \mathbf{z} \mathbf{y} \mathbf{z} \mathbf{y} \mathbf{z} \mathbf{y} \mathbf{z} \mathbf{z} \mathbf{
$$

Dado un punto P de coordenadas rectangulares  $(x, y, z)$  se le asocia, según la transformación (A.2), un conjunto único de números (q,,q,,q) que llamaremos coordenadas curvilíneas de P.

En las coordenadas cartesianas tratamos con tres familias de planos mutuamente perpendiculares:

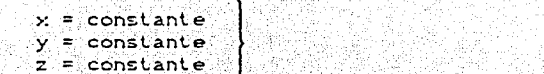

Imaginemos que sobreponemos en este sistema otras tres  $f$ amilias

de superficies coordenadas definidas como:

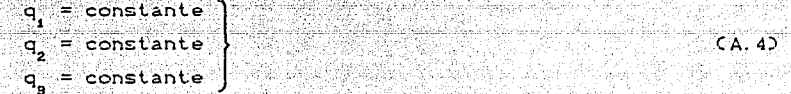

 $(A, 3)$ 

La intersección de cada par de estas superficies definen las líneas coordenadas correspondientes Cfig.1.1) Si las superficies coordenadas se cortan en ángulos rectos, el sistema curvilineo es ortogonal. Las lineas coordenadas q<sub>1</sub>,q<sub>2</sub> y q<sub>3</sub> de un sistema curvilíneo son análogas a los ejes coordenados x, y, z de un sistema rectangular.

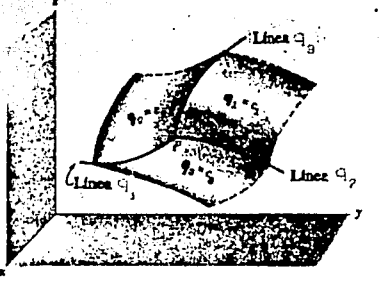

#### $Fig. 1.1$

En el caso más general, en cada punto P de un sistema de coordenadas curvilíneas se pueden definir dos sistemas de vectores unitarios (fig. 1.2): el primer conjunto es el de los vectores unitarios tangentes  $\hat{e}_{q}$ ,  $\hat{e}_{q}$  a las superficies  $q_{1}, q_{2}, q_{3}$  y el segundo es el conjunto de vectores normales unitarios  $\hat{e}_{\alpha}$ ,  $\hat{e}_{\alpha}$ ,  $\hat{e}_{\alpha}$  a estas mismas superficies. Ambas ternas sólo coincidirán en el caso de que el sistema de coordenadas curvilíneas sea ortogonal y derecho, y cada terna juega el mismo papel que los vectores unitarios f. j. k del

sistema de coordenadas rectangulares, con la única diferencia de que

aquellos pueden cambiar de dirección y sentido de un punto a otro.

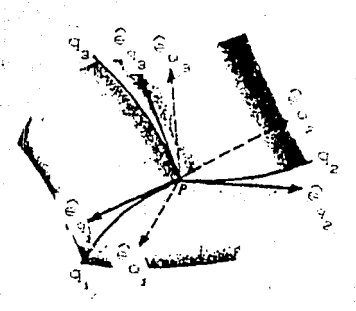

 $fig.1.2$ 

De acuerdo a lo anterior tenemos  $4 - 1$  $i,j = 1,2,3$ . Csistema ortogonal)  $\hat{\mathbf{e}}_{\mathbf{q}_i} \cdot \hat{\mathbf{e}}_{\mathbf{q}_i} = 0,$  $CA.5$  $\left[\hat{\mathbf{e}}_{\mathbf{q}_1} \cdot \hat{\mathbf{e}}_{\mathbf{q}_2} \times \hat{\mathbf{e}}_{\mathbf{q}_3} \right] = 1$  (sistema derecho)  $(A.6)$ 

entonces

$$
\mathbf{Q} = \mathbf{Q} \mathbf{Q} \tag{A.7}
$$

 $Con:$ 

$$
q_i = \frac{1}{h_q} \frac{\partial \vec{r}}{\partial q_i} \tag{A.8}
$$

$$
h_{q_i} = \left| \frac{\partial \vec{r}}{\partial q_i} \right|
$$
 (A. 9)

$$
\hat{\mathbf{e}}_{\mathbf{q}_i} = \frac{1}{H_{\mathbf{q}_i}} \vec{\nabla} \mathbf{q}_i
$$
 (A.10)

$$
H_{q} = \begin{bmatrix} \n\mathcal{A}_{q} \n\end{bmatrix}
$$

vector de posición y las  $y_2$   $h_{q_2}$ les.  $done \vec{r}$ es ®e1∶ se conoce

como factores de escala ó coeficientes métricos, pues los coeficientes diferenciales dq. dq. dq. deben multriplicarse por  $\sim$   $\epsilon$ <sup>1</sup>  $\sim$ respectivamente para obtener longitudes de arco. Los factores de escala dependen de las coordenadas y tienen dimensión. Pero su producto con las coordenadas diferenciales tienen dimension de longitud. i.e.

$$
ds = h \cdot dq, \qquad V \cdot I = 1, 2, 3.
$$

demostración:

$$
\frac{\partial \vec{r}}{\partial q_i} = \frac{\partial \vec{r}}{\partial s_q} - \frac{\partial s_q}{\partial q_i} = \frac{\partial \vec{r}}{\partial s_q} - \frac{d s_q}{dq_i} \quad (1)
$$

pero

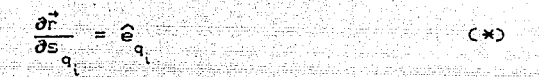

utilizando las ecuaciones (A.B) y (\*) en la ecuación (I), llegamos

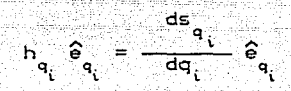

entonces

$$
ds_{q_i} = h_{q_i} dq_i
$$

A. 2) SISTEMA DE CORDENADAS POLARES

Como aplicación de lo anterior, calcularemos las ecuaciones para la posición, velocidad y aceleración de un punto referido al sistema de coordenadas polares.

Las ecuaciones de transformación son

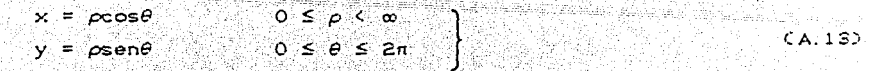

El vector de posición en coordenadas cartesianas esta dado como

 $\vec{r} = x\hat{v} + y\hat{v}$  $CA.142$ 

 $CA.15$ 

y en el sistema cartesiano de coordenas polares es

 $\vec{r} = \rho \cos \theta \hat{1} + \rho \sin \theta \hat{3}$ 

Derivando el vector de posición con respecto a cada una de las componentes, obtenemos

> $\frac{\partial \vec{r}}{\partial \alpha}$  = cose  $\hat{\Gamma}$  + sene  $\hat{\jmath}$  $\frac{\partial \vec{r}}{\partial \theta}$  =  $-\rho$ sen $\theta$   $\hat{\Gamma}$  +  $\rho$ cos $\theta$   $\hat{\gamma}$

y aplicando la ecuación (A.9), tenemos

 $h_{\rho} = 1$  $h_a = \rho$ 

Ahora encontraremos los vectores unitarios de este Utilizando estos dos últimos resultados y la ecuación (A.8), obtenemos en forma matricial:

> $\begin{bmatrix} \hat{e}_p \\ \hat{e}_p \end{bmatrix} = \begin{bmatrix} \cos\theta & \sin\theta \\ -\sin\theta & \cos\theta \end{bmatrix} \begin{bmatrix} 1 \\ 1 \end{bmatrix}$  $(A.16)$

entonces, la matriz de tranformación del sistema coor denado cartesiano al sistema de coordenadas polares es:

 $A = \begin{bmatrix} \cos \theta & \sin \theta \\ -\sin \theta & \cos \theta \end{bmatrix}$ 

y la matriz transpuesta A<sup>t</sup> nos dará la transformación del sistema de coordenadas polares al sistema coordenado cartesiano.

A continuación demostraremos que es un sistema ortogonal

Partiendo de la ecuación (A.5). hay que demostrar que

 $\hat{e}_{\alpha}, \hat{e}_{\alpha} = 0$ 

demostración:

 $\hat{\mathbf{e}}_c \cdot \hat{\mathbf{e}}_p = \begin{bmatrix} \cos \theta & 1 \\ + & \sin \theta & 1 \end{bmatrix} \cdot \begin{bmatrix} - & \sin \theta & 1 \\ 1 & \cos \theta & 1 \end{bmatrix}$ 

 $\hat{e}_{\alpha} \cdot \hat{e}_{\beta} = \alpha$ 

entonces

.. el sistema coordenado polar es ortogonal.

Una vez obtenida esta demostración, pasaremos a obtener el vector

de posición en el sistema de coordenadas polares.

sabemos

$$
\vec{r} = \vec{cr} \cdot \hat{\theta} \cdot \hat{\theta} \cdot \hat{\theta} + \vec{cr} \cdot \hat{\theta} \cdot \hat{\theta} \cdot \hat{\theta}
$$

sustituvendo las ecuaciones (A.15) v (A.16) en esta ecuación y haciendo el desarrollo algebráico, llegamos

$$
\vec{r} = \rho \hat{e}_P
$$

este es el radio vector en el sistema de coordenadas polares.

Derivando la ecuación (A.15) con respecto al tiempo, tenemos

$$
\vec{r} = C\rho\cos\theta - \rho\dot{\theta}\sin\theta\hat{\Omega} + C\rho\sin\theta + \rho\theta\cos\theta\hat{\Omega}
$$
 (A.19)

sabemos

$$
\vec{r} = c\vec{r}.\hat{e}_p\hat{e}_p + c\vec{r}.\hat{e}_p\hat{e}_p
$$
 (A. 20)

aplicando las ecuaciones (1.16) y (1.19) en esta ecuación, llegamos

$$
\vec{r} = \rho \hat{e}_{\rho} + \rho \hat{e} \hat{e}_{\theta}
$$
 (A. 21)

este es el vector de velocidad en el sistema de coordenadas polares. Con la misma técnica, encontramos la expresión para la aceleración en el sistema de coordenadas polares y esta es

$$
= (p - p\dot{\theta}^2)\hat{\epsilon}_{\rho} + (2\dot{\rho}\dot{\theta} + p\theta)\hat{\epsilon}_{\rho}
$$

o bién, como

 $(A, 22)$ 

Este sistema de coordenadas es el adecuado para resolver el problema de-dos-cuerpos.

El sistema de coordenadas cilindricas elípticas no es el adecuado

para representar al sistema planetario, y las razones son que cada planeta tiene diferente orientación y que las expresiones son complicadas y se dificulta su manejo.

## APFNDICE R RADIO DE ACCION

El campo de fuenza que ejerce el Sol sobre cada uno de los planetas es muy intenso a mayor acercamiento; hay ocasiones en que los campos de fuerzas del planeta y del Sol sobre un cuerpo son comparables en intensidad, es por ello que podemos definir una esfera de acción con radio RA y centrada en el planeta sobre la cual ambas interacciones son fquales. A continuación describimos el procedimiento para calcular el radio de acción.

Para llegar a ello hacemos lo siguiente:

sabemos

$$
\ddot{\mathbf{R}}_{\mathbf{L}} = \mathbf{G} \sum_{\mathbf{i} = \mathbf{A}} \frac{\mathbf{m}_{\mathbf{j}}}{\mathbf{r}_{\mathbf{i}}^2} \cdot \vec{\mathbf{r}}_{\mathbf{i}\mathbf{j}} \quad \forall \mathbf{j} \neq \mathbf{i} \tag{B.1}
$$

donde  $\vec{r}_{ij} = \vec{R}_i - \vec{R}_i$ 

si la ecuación la referimos al cuerpo uno, tenemos

$$
\vec{R}_1 = G \sum_{j=2}^{n_1} \frac{n_j}{r^2} r^2_{j}
$$
 (B. 2)

restando (B.1) de (B.2), obtenemos

$$
\ddot{r}_{ii} = -6 \frac{m_1}{r_1} \dot{r}_{ii} + 6 \sum_{j=2}^{m_1} \frac{m_j}{r_{ij}} \dot{r}_{ij} - 6 \sum_{j=2}^{m_1} \frac{m_j}{r_{ij}} \dot{r}_{ij}
$$
  

$$
v_{ij} \neq 0
$$
  

$$
v_{ij} \in N - \cos \theta
$$

ya que  $\vec{r}_{11} = \vec{r}_{11}$  si queremos  $\forall$  j/i, entonces le quitamos todas las j=i al último término de la suma, teniendo

$$
\mu_{ii} = - G^{\top} C m_i^+ m_1^{\top} \sum_{\substack{n=1 \ n \neq i}}^{\overrightarrow{r}} + G \sum_{j=2}^n m_j \frac{\overrightarrow{r}_{i,j}^*}{\overrightarrow{r}_{i,j}^{\top}} - G \sum_{j=2}^n m_j \frac{\overrightarrow{r}_{i,j}^*}{\overrightarrow{r}_{i,j}^{\top}} \qquad \forall \ j \neq i
$$

ahora

$$
\vec{r}_{ij} = \vec{r}_{ij} - \vec{r}_{ii}
$$
  
así que  $r_{ij}^B = (c\vec{r}_{ij} - \vec{r}_{ii}) \cdot (c\vec{r}_{ij} - \vec{r}_{ii})1^{B/2}$ 

utilizando estas dos últimas ecuaciones y sustituyendo en

y quitándole el subíndice 1, tenemos

 $\vec{r}$ ,  $+$   $\in$   $(m_{1} + m_{2})$ ,  $\vec{r}$  =  $\in$   $\sum_{n=0}^{n} m_{1} \left( \frac{\vec{r}^{2} - \vec{r}^{2}}{n^{2}} - \frac{\vec{r}^{2}}{n^{2}} \right)$  v  $j \neq i$ 

Esta es la ecuación de movimiento de la párticula de masa m relativo al de la masa m.

En el caso de un encuentro cercano de una partícula prueba (cometa 6 nave espacial) con respecto a un planeta. la esfera de influencia (o esfera de acción) es siempre una superficie esférica centrada en el planeta, dentro de la cual es más conveniente a tomar la particula prueba en órbita planetocéntrica y considerario como perturbado por el  $Sol.$ 

El tamaño de una esfera dada puede ser llevado de la siguiente consideración. Sea P el planeta, S el Sol y V la partícula prueba Cfigura B.1), tienen masas m, M y m' respectivamente, donde m << M y m' es despreciable con respecto a ellos. Entonces por la ecuación (E.3), tenemos la ecuación de movimiento de la partícula prueba con respecto al Sol y esta dada por

$$
\frac{r}{r} \qquad + G (M + m') \frac{r}{r} \frac{v}{v} = Gm \left( \frac{r}{r} \frac{r}{r} - r \frac{r}{r} \frac{r}{r} \right) \qquad (B. 4)
$$

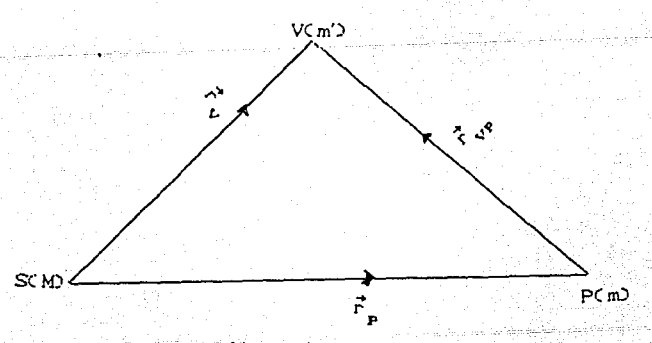

 $fig.a.1$ 

La ecuación de movimiento de la particula respecto al planeta es

$$
\frac{r^2}{r^2} + C_0 C m + m^2 \sum_{\substack{p\\p\\p\neq v}}^{\substack{p\\p}} = C M \left[ \frac{-r^2 p - r^2 p v}{p^2} + \frac{r^2 p}{p^2} \right]
$$
\n(B.5)

Gertaerak eta eta b

$$
\mathsf{ya} \ \mathsf{que} \ \mathsf{r}_{\mathsf{p}\mathsf{S}} = -\mathsf{r}_{\mathsf{p}} \tag{1}
$$

24 م تسب

como n = n + n y despreciando la masa m', podemos escribir las

ecuaciones (B.4) y (B.5) como

$$
\vec{r} \cdot \vec{r} \cdot \vec{r} \cdot \vec{r} \cdot \vec{r} = -\text{Cm} \left[ \frac{\vec{r} \cdot \vec{r}}{\left[ \vec{r} \cdot \vec{r} \cdot \vec{r} \right]} + \frac{\vec{r} \cdot \vec{r}}{\left[ \vec{r} \cdot \vec{r} \right]} \right]
$$
(B.6)

$$
\begin{array}{c}\n\ddot{\vec{r}}_{\text{pv}} + \text{Gm} \frac{\vec{r}_{\text{pv}}}{r_{\text{pv}}} = -\text{GM} \left[ \frac{V_{\text{v}}}{a} - \frac{\vec{r}_{\text{pv}}}{r_{\text{p}}} \right] \\
\text{GB} \cdot \text{7D} \\
\text{FQ} \end{array} \tag{B.7}
$$

Introductendo As, Pr, Ar y Ps a ser definidad como:

71. urt

 $Pr$ 

$$
As = \frac{c_1}{c_1} \frac{1}{c_2}
$$

$$
\begin{array}{c}\n\text{F}^{\text{eff}}_{\text{eff}}\left(\mathcal{F}^{\text{eff}}_{\text{eff}}\right) = \frac{1}{2} \left( \mathcal{F}^{\text{eff}}_{\text{eff}}\right) \left( \mathcal{F}^{\text{eff}}_{\text{eff}}\right) \left( \mathcal{F
$$

22 ing egar

standard and

$$
= -Gm\left[\frac{\vec{r}_{pv}}{r_{pv}} + \frac{\vec{r}_{pv}}{r_{p}}\right]
$$

$$
AP = \frac{F_{PV}}{F_{av}}
$$

$$
Ps = -GM \begin{pmatrix} \vec{r} & \vec{r} \\ \frac{\vec{v}}{s} & -\frac{\vec{v}}{s} \\ \vec{r} & \vec{r} \end{pmatrix}
$$

estas ecuaciones son las fuerzas debidas al planeta P o al Sol S.

Entonces

$$
r^2 v + A_S = P_P
$$
  

$$
r^2 v + A_P = P_S
$$

La razón  $|P_n|/|A_n|$  y  $|P_n|/|A_n|$  da respetivamente el orden de magnitud de la perturbación del planeta en la órbita heliocéntrica de los dos cuerpos y la del Sol en la órbita planetocentrica de los dos cuerpos. La esfera de acción es tomada a ser la superficie alrededor del planeta donde estas razones son iguales.

sea

# $\vec{r}_{av} = C\xi, \eta, \zeta$   $y = [\vec{r}_{av}] = \rho$

Coordenadas planetocentricas de la particula prueba.

$$
r_{\rm u} = Cx, y, z \quad y = |r_{\rm u}| = r_{\rm u}
$$

Coordenadas heliocéntricas de la particula prueba. 

$$
\vec{r}_{\mathbf{p}} = (x', y', z') \times [ \vec{r}_{\mathbf{p}} ] = r_{\mathbf{p}}
$$

Coordenadas heliocéntricas del planeta.

Entonces, hay que calcular dichas razones

$$
para |F_n|
$$

$$
|P_p| = Gm \left[ \left( \frac{\xi}{\rho^3} + \frac{x^2}{r^3} \right)^2 + \left( \frac{\eta}{\rho^3} + \frac{y^2}{r^3} \right)^2 + \left( \frac{\xi}{\rho^3} + \frac{z^2}{r^3} \right)^2 \right]^{1/2}
$$

$$
\rho^2 = \xi^2 + \eta^2 + \xi^2,
$$
  

$$
r_{\rm p}^2 = x^2 + y^2 + z^2,
$$

 $(\zeta,\eta,\zeta)$ .  $(\zeta x',y',z') = \zeta x' + \eta y' + \zeta z' = \rho r \cos \theta$ 

entonces

$$
|\mathsf{P}_{\mathsf{p}}| = \left\{ \frac{1}{\rho^{\bullet}} + \frac{1}{r} \right\}_{\mathsf{p}} + \frac{2\cos\theta}{\rho^2 r^2} \right\}^{1/2}
$$

 $para |A_c|$ 

$$
|A_{\rm s}| = GM/r_{\rm v}^2
$$

Para  $|P_{\alpha}|$ 

$$
|P_{\mathbf{S}}| = G_m \left\{ \begin{bmatrix} x & -x^2 \\ x & -x^2 \\ x^3 & -x^4 \end{bmatrix} \right\}^2 + \begin{bmatrix} y & -y^2 \\ y & -y^2 \\ x^3 & -x^3 \end{bmatrix}^2 + \begin{bmatrix} z & -z^2 \\ z^3 & -z^2 \\ z^3 & -z^4 \end{bmatrix}^2 \right\}^{1/2}
$$

$$
r^{2} = x^{2} + y^{2} + z^{2}
$$
  
x = cos' + (1, y) = y' + n, z = z' +  
xx' + yy' + zz' = n^{2}(1 + C cos \theta

τ

y sea u = p/r.

entonces

perio

$$
|F_{\epsilon}| = \text{CH}\left[\frac{1}{n} + \frac{1}{n} - 2\epsilon_{\text{P}}^2\frac{(1 + \text{ucose})}{n^2\sqrt{n^2}}\right]^{1/2}
$$

y por último, para AA

$$
|A_{\mathbf{a}}| = Gm / \rho^2
$$

una vez obtenidas la as normas calculamos las razones e igualamos, y

utilizando la siguiente e expresión

$$
r^{2} = Cx^{1} + (5)^{2} + (y^{2} + \eta)^{2} + (z^{2} + \zeta)^{2}
$$
  
=  $\pi r^{2}(1 + 2 \text{ucose} + u^{2})$ 

entonces, llegamos

$$
\left(\frac{m}{N}\right)^2 = \frac{u^4(1+2ucos\theta+u^2)^{-2}}{(1+2u^2\cos\theta+u^4)^{1/2}} \left\{1+(1+2ucos\theta+u^2)^2-2(1+ucos\theta)(1+2ucos\theta+u^2)\right\}^{1/2}
$$

Desarrollando en Eserie de: potencia a cada término de esta ecuación, haciendo un deesarrollo algebraico, llegamos

$$
u = \left[\frac{m/M}{(1+3\cos^2\theta)^{1/2-2}}\right]^{1/6} + \frac{2}{5}\cos\theta \left[\frac{m/M}{(1+3\cos^2\theta)^{1/2}}\right]^{2/5} + \frac{1+6\cos^2\theta}{1+3\cos^2\theta} + \cdots
$$

 $si \theta = 0$ , entonceses

$$
u = \left(\frac{m/M}{2}\right)^{1/5} + \frac{7}{10}\left(\frac{m/M}{2}\right)^{2/5} +
$$

 $\sin \theta = 90$ , entonoces

$$
u = \left(\frac{m}{N}\right)^{1/2}
$$

. u está acotada de

 $\left(\frac{m^2M}{2}\right)^{1/5} \qquad a \qquad u = \left(\frac{m}{N}\right)^{1/5}$ 

 $u = \rho/r_p$  y sea  $\rho = R_A$ 

pero

 $\left(\frac{m/M}{2}\right)_{\Gamma_{\mathbf{p}}}^{4/5}$  : cota minima  $RA =$  $PA = \begin{bmatrix} m \\ H \end{bmatrix} \begin{bmatrix} 1.5 \\ P_{\mathbf{p}} \end{bmatrix}$  : cola máxima

En la siguiente tabla se da el nadio de la esfera de acción de cada planeta en unidades astronomicas y en millones de kilómetros.

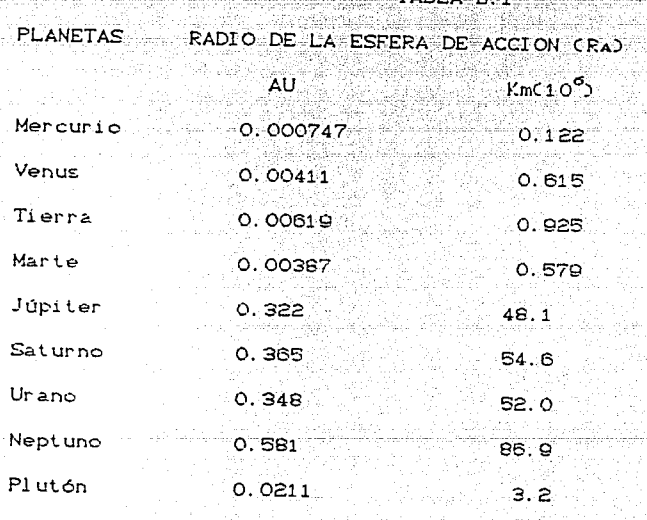

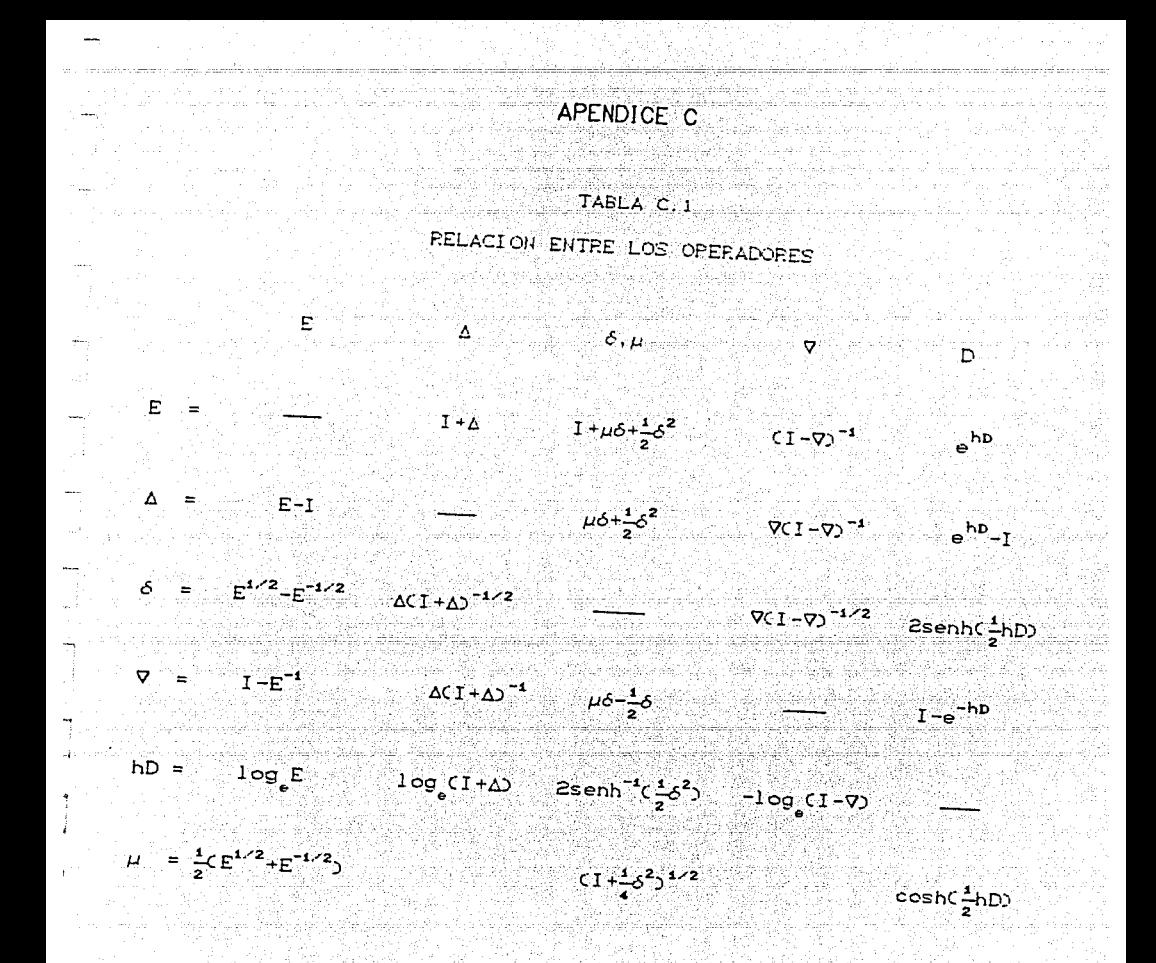

### TABLA C. 2

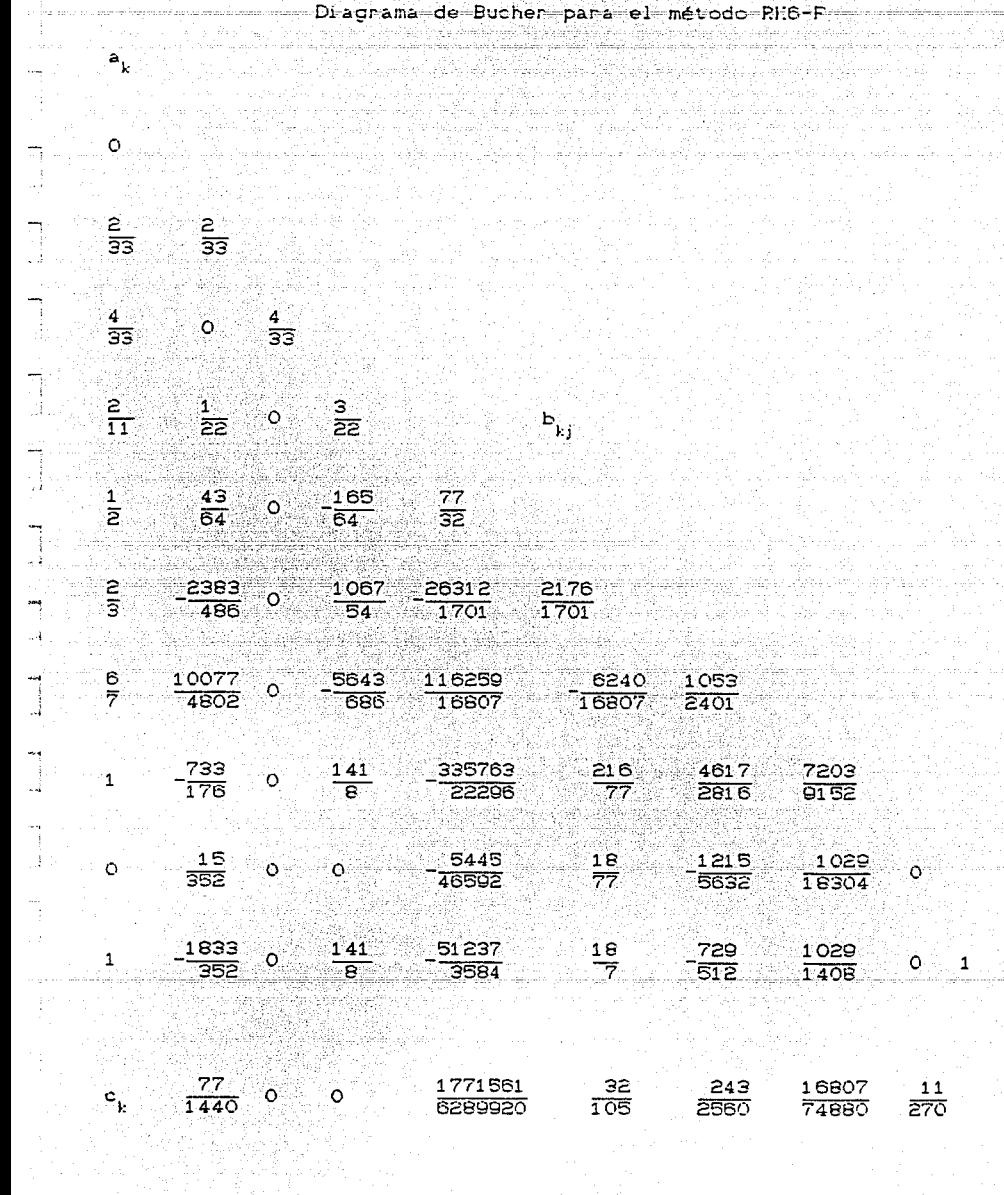
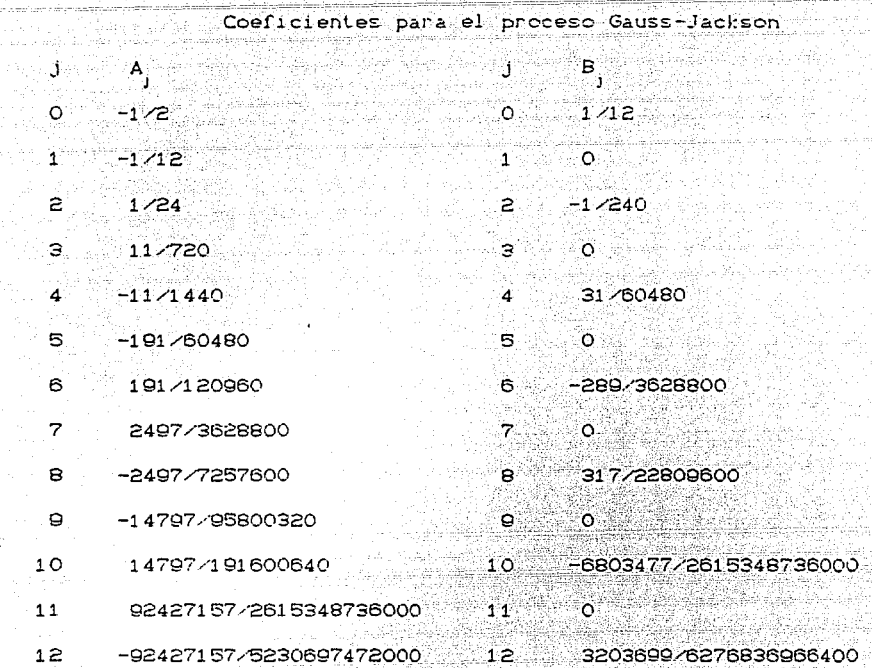

TABLA C.S

## **ESTA TESIS NO AEBE<br>SALIR BE LA SERIOTECA**

ali yek

 $\frac{1}{2} \left( \frac{1}{2} \frac{1}{2} \right) \leq \frac{1}{2} \left( \frac{1}{2} \right)^2$ 

将针虫

## TABLA C. 3 Ccontinuación)

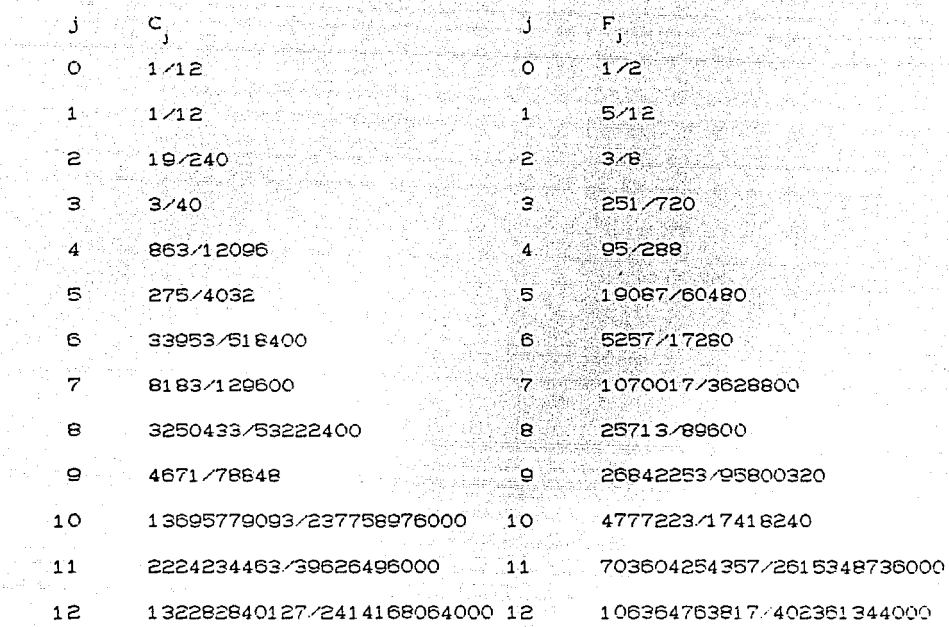

- 3

 $\bigcup_{i=1}^{n}$ 

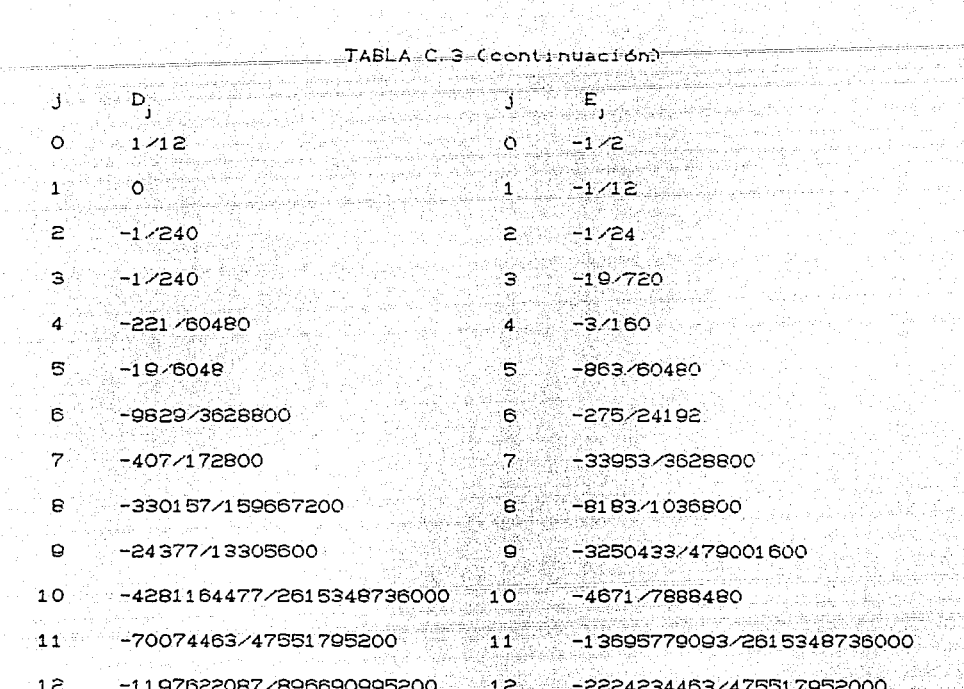

ang diterbitkan.<br>1970 - Paul Barnett, papal diterbitkan pengaran pada tahun 1970.<br>1970 - Paul Barnett, pada tahun 1970.

st i gli

jiya.<br>Bili

an di Kabupatén Bandungan<br>Kacamatan Sulawan

.<br>Te sh

a di Landardo de Caraca (1982).<br>A contraducción establecera

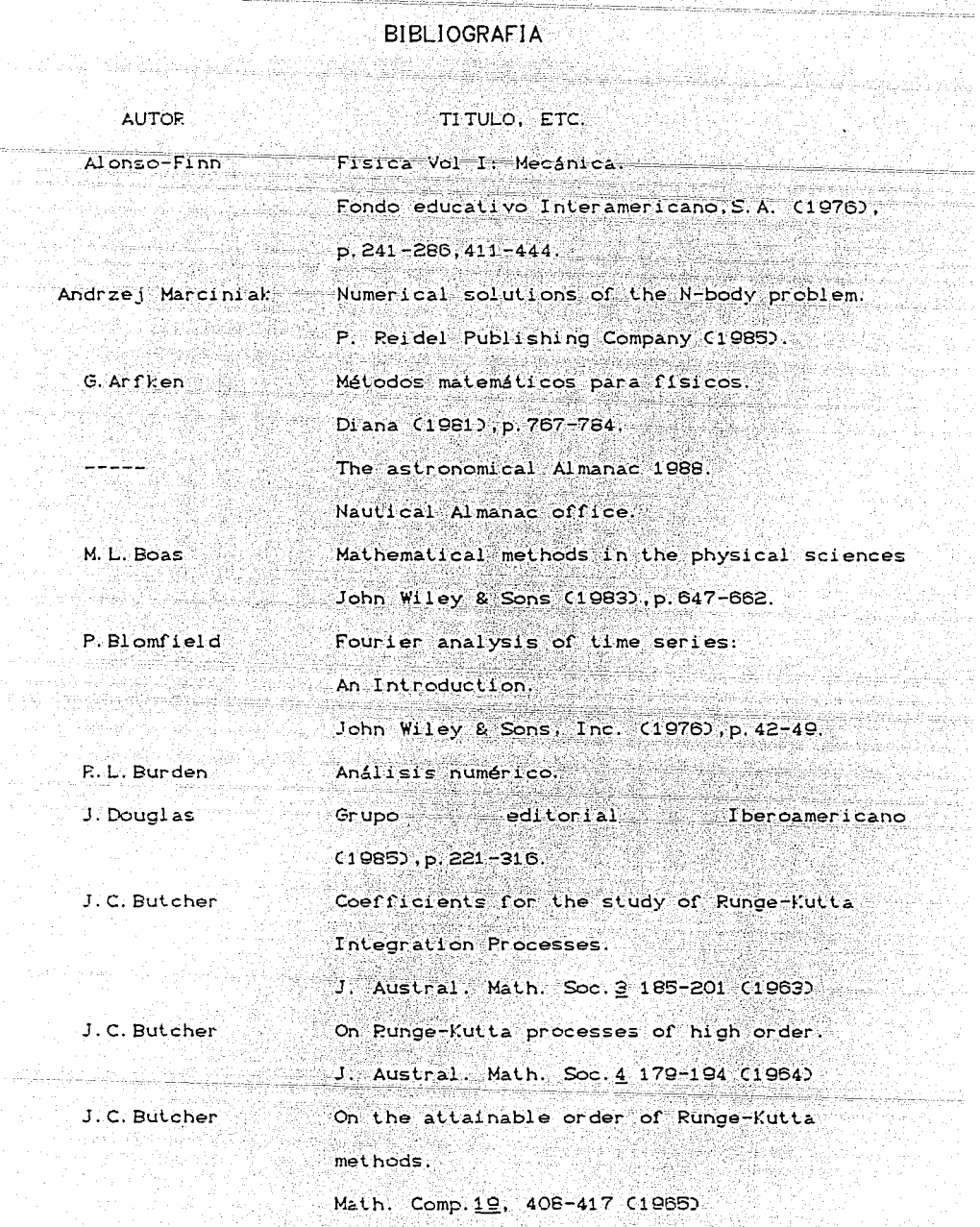

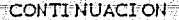

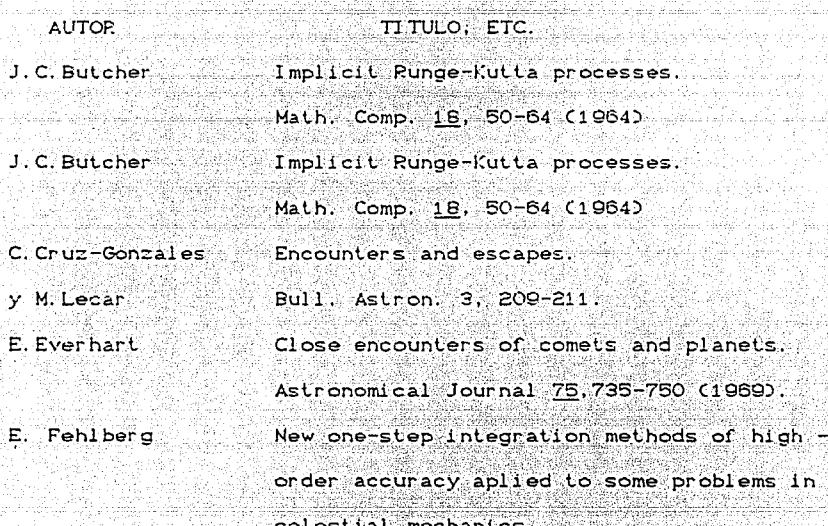

NASA TR R-248 (1966)

Classical Fifth, sixth, seventh and eight order Runge-Kutta formulae with step-size  $control$ .

NASA TR R-287 (1968).

Origen dinamico de las estrellas desvocadas. Tesis (1976), p.

Eventos planetarios periódicos.

Rev. Mex. Astron. & astrof. 14, 643 (1987).

Classical Mechanics.

Addison-Wesley (1980), p. 70-127.

On the accumulation of errors in numerical

integration.

Astron. J. 46, 149-156 (1937).

D. Flores

Fehlberg

F.

D. Flores

H. Goldstein

B. A. Gould

ولوكا والأراكب والمتحركة والمتحالة والمتحرم والمتحرم

i Gurk  $1.5322$ 

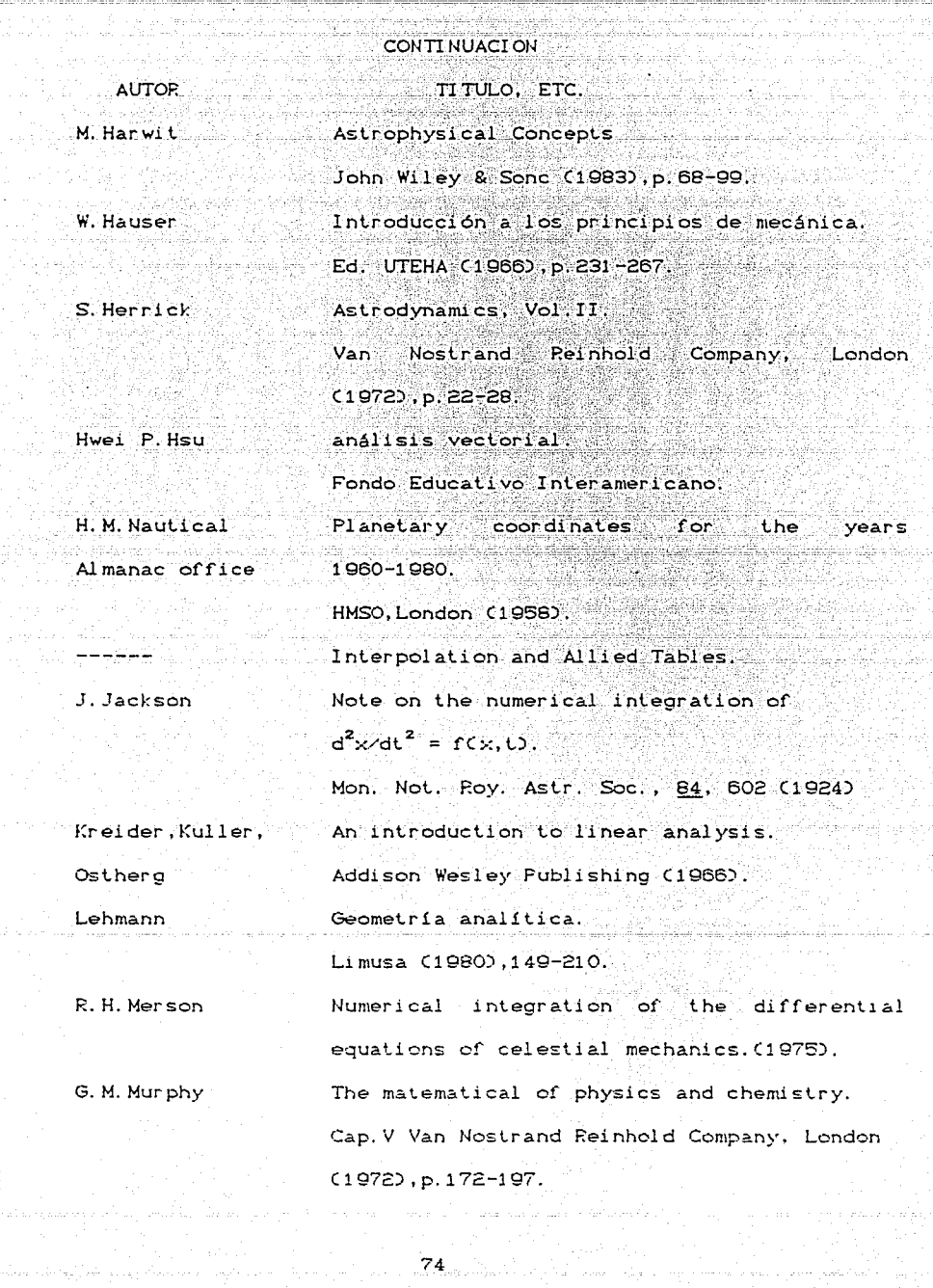

las del

a bat

محولته والأمار المؤدب والمتوارث والمتعارف والعامل والمتعارفة والساما المتعاون

أوقراطة بسأ أوتك أأمد للاحتلب الديانة وموأولا لكلاما

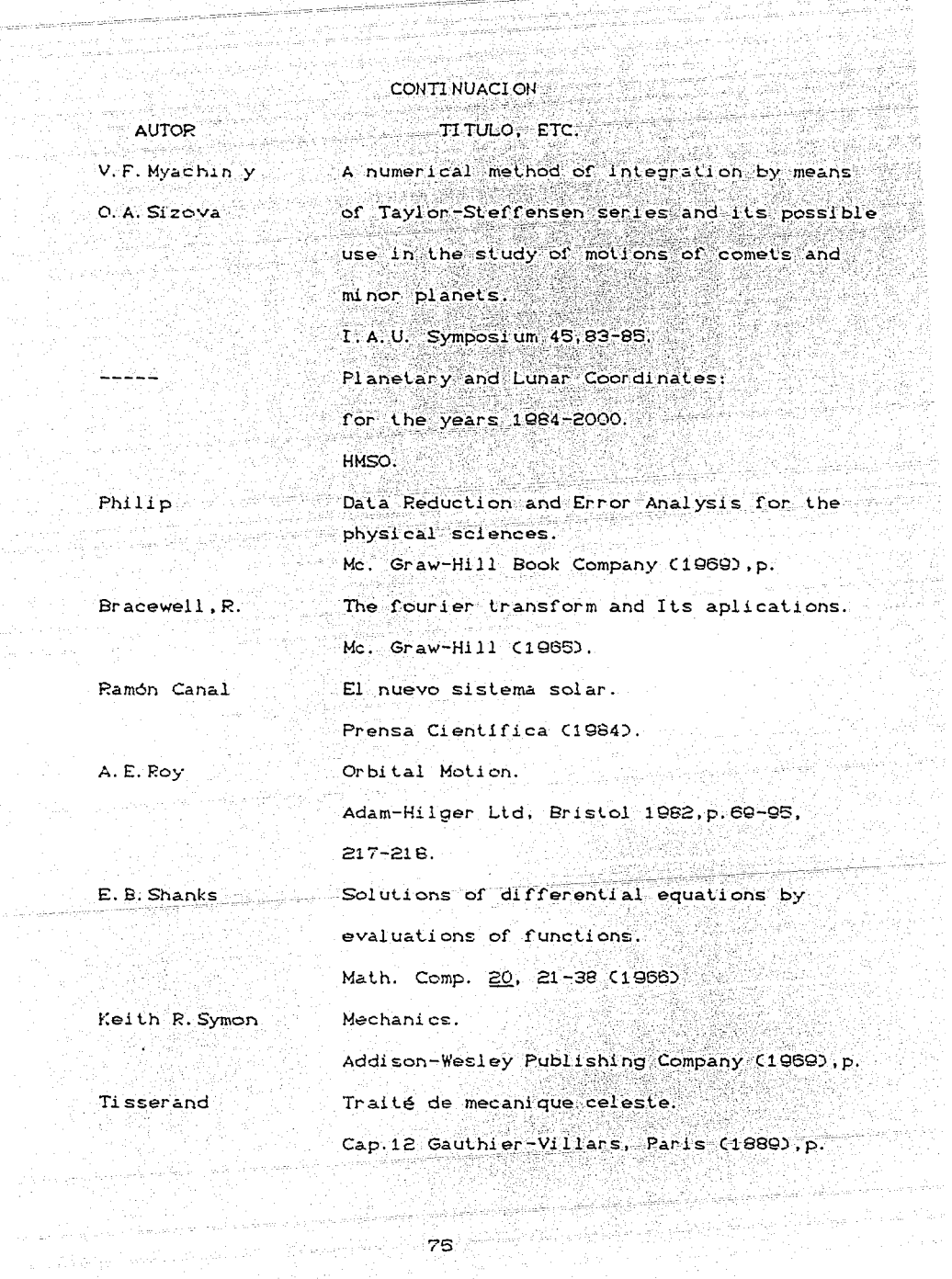

ومنيء

a se na santa 1990.<br>La característica de la característica de la característica de la característica de la característica de la c

<del>er i stadio del</del> termologia del 1970.<br><u>Al la</u> Arkivingo estimologia del 1980 del 1980 del 1980.